### **Министерство сельского хозяйства Российской Федерации**

**Федеральное государственное бюджетное образовательное учреждение высшего образования**

### **«ВОРОНЕЖСКИЙ ГОСУДАРСТВЕННЫЙ АГРАРНЫЙ УНИВЕРСИТЕТ ИМЕНИ ИМПЕРАТОРА ПЕТРА I»**

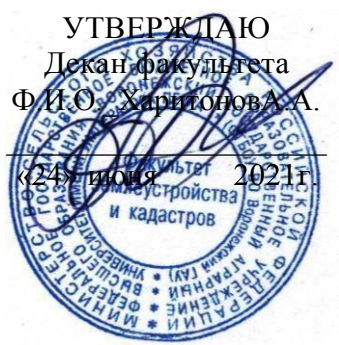

### **РАБОЧАЯ ПРОГРАММА ПО ДИСЦИПЛИНЕ**

#### **Б1.В.26 Инженерная графика**

Направление подготовки 21.03.02 Землеустройство и кадастры Направленность (профиль) Кадастр недвижимости Квалификация выпускника: бакалавр

Факультет землеустройства и кадастров Кафедра мелиорации, водоснабжения и геодезии

Разработчик рабочей программы: доцент,

кандидат сельскохозяйственных наук,

Макаренко Светлана Александровна

Mung

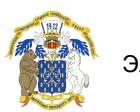

 ДОКУМЕНТ ПОДПИСАН ЭЛЕКТРОННОЙ ПОДПИСЬЮ

Сертификат: 545AD669F460C778C21B8814FF5825E2 Владелец: Агибалов Александр Владимирович Действителен: с 02.04.2024 до 26.06.2025

Рабочая программа разработана в соответствии с Федеральным государственным образовательным стандартом высшего образования по направлению подготовки 21.03.02 «Землеустройство и кадастры» (уровень бакалавриата) утвержденным приказом Министерства образования и науки России № 978 от 12.08.2020 г. и зарегистрированным в Министерстве юстиции Российской Федерации 25.08.2020 г., регистрационный номер №59429.

Рабочая программа утверждена на заседании кафедры мелиорации, водоснабжения и геодезии (протокол № 10 от 23.06.2021г.)

**Заведующий кафедрой Гладнев В.В**

Рабочая программа рекомендована к использованию в учебном процессе методической комиссией факультета землеустройства и кадастров (протокол №11 от 24.06.2021 г.).

**Председатель методической комиссии (Викин С.С.)**

**Рецензент рабочей программы** кандидат экономических наук, начальник отдела землеустройства, мониторинга земель и кадастровой оценки недвижимости Управления Росреестра по Воронежской области Калабухов Г.А.

### **1. Общая характеристика дисциплины**

#### **1.1. Цель дисциплины**

**Целью** курса является формирование комплекса устойчивых знаний, умений и навыков, в области графического производства и изготовления материалов по кадастру недвижимости, необходимых и достаточных для осуществления всех видов профессиональной деятельности, предусмотренной образовательным стандартом, формирование основ инженерного интеллекта будущего специалиста на базе развития пространственного и логического мышления.

#### **1.2. Задачи дисциплины**

**Задача** дисциплины заключается в формировании всесторонне развитого, владеющего современными технологиями специалиста, обладающего знаниями, умением и навыками графического выполнения кадастровой документации.

### **1.3. Предмет дисциплины**

**Предметом** дисциплины являются теория и методы графического оформления картографических материалов, используемых в подготовке бакалавров по направлению «Кадастр недвижимости».

#### **1.4. Место дисциплины в образовательной программе**

**Место дисциплины** в структуре образовательной программы. Б1.В.26 «**Инженерная графика**» входит в вариативную часть обязательных дисциплин, изучается в 1 семестре на очном отделении и на 1 курсе заочного отделения.

**1.5.**

#### **1.6. Взаимосвязь с другими дисциплинами**

Для изучения дисциплины необходимы компетенции, сформированные у обучающихся в результате обучения в средней общеобразовательной школе. В процессе изучения дисциплины «Инженерная графика» выпускник должен обладать следующими компетенциями:ПК-1

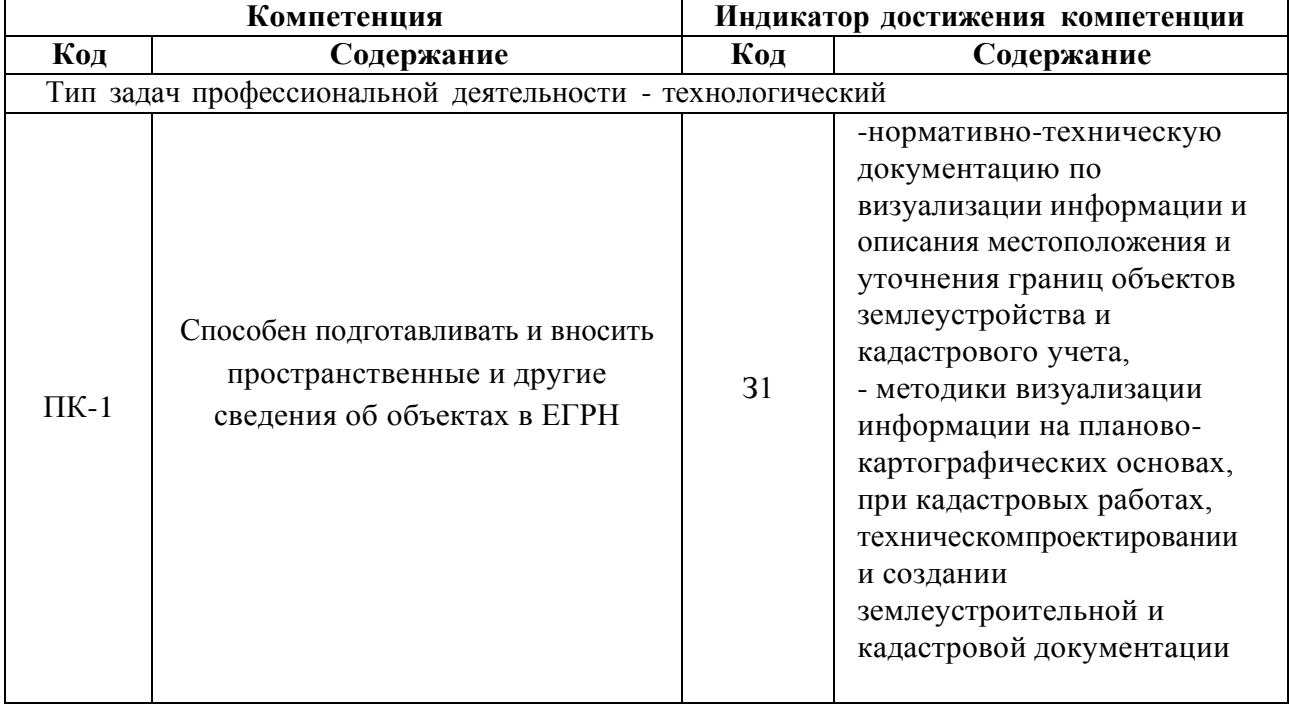

#### **2. Планируемые результаты обучения по дисциплине**

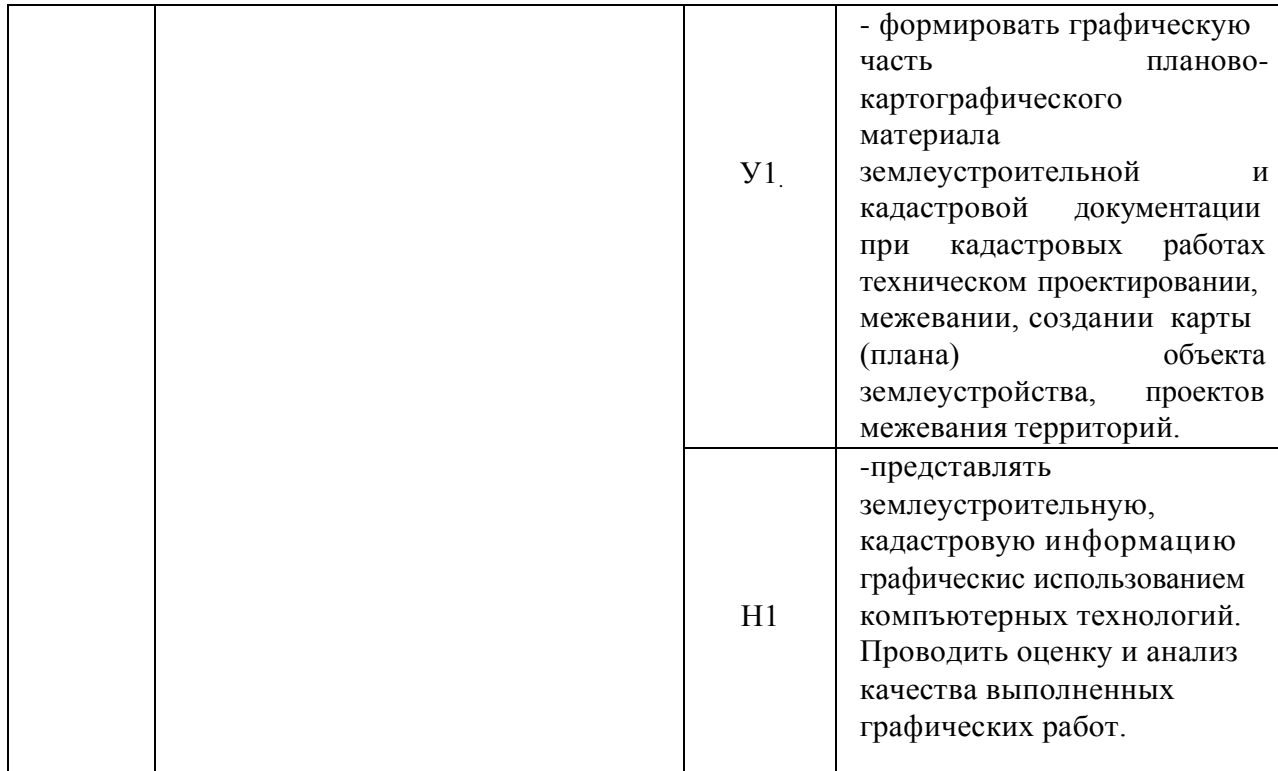

*Обозначение в таблице: З – обучающийся должен знать: У – обучающийся должен уметь; Н - обучающийся должен иметь навыки и (или) опыт деятельности.*

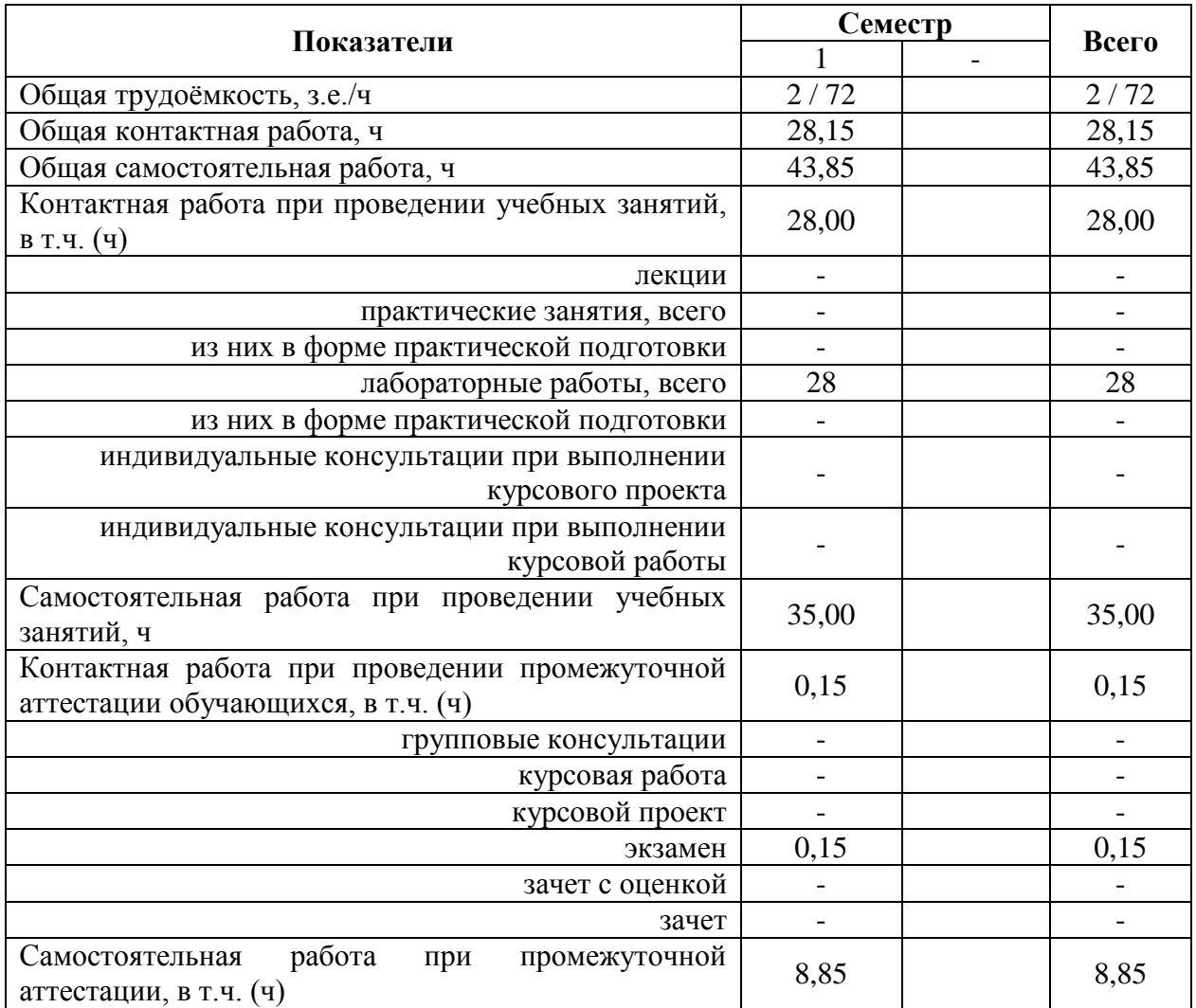

## **3. Объём дисциплины и виды учебной работы 3.1 Очная форма обучения**

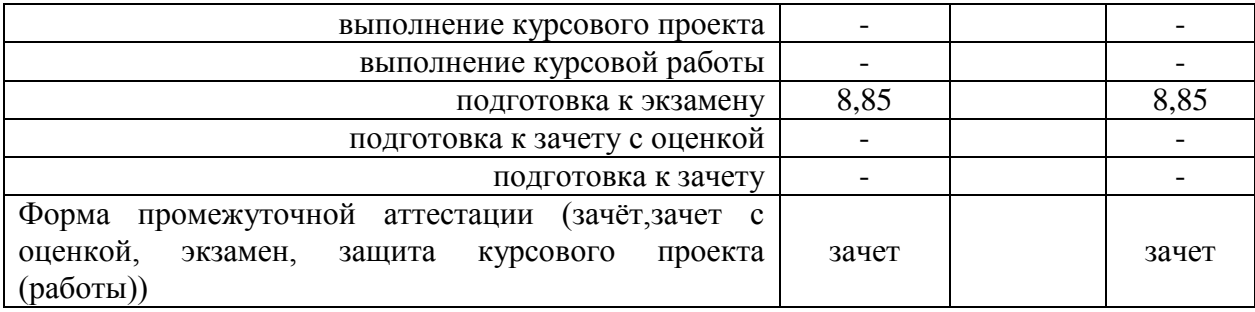

# **3.2 Заочная форма обучения**

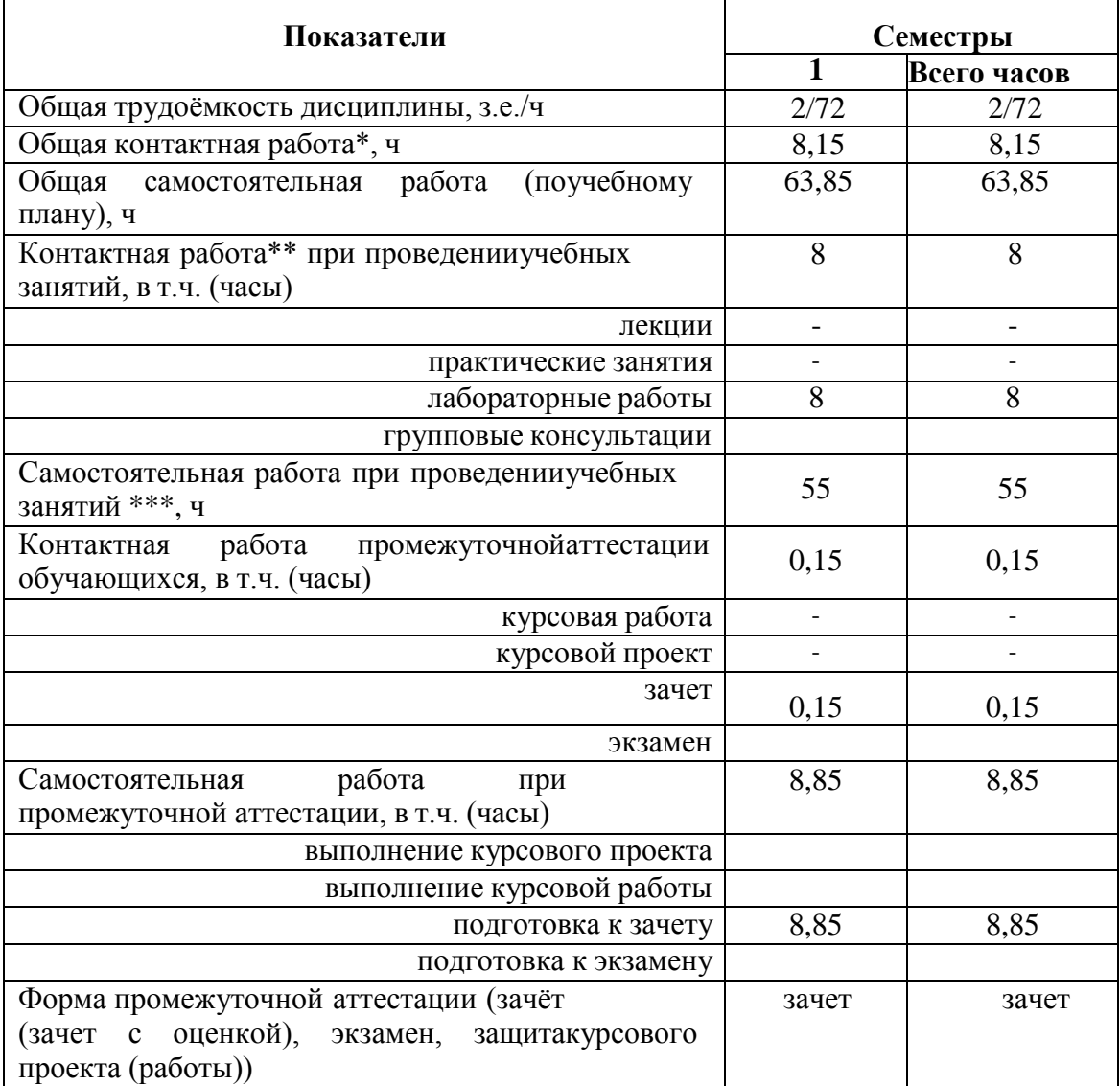

### **4.Содержание дисциплины**

#### **4.1 Содержание дисциплины в разрезе разделов и подразделов.**

*Раздел 1.* **Введение. Предмет и задачи инженерной графики. Материалы, принадлежности, инструменты для ручного черчения.**

*Подраздел 1.1.* Введение. Предмет и задачи инженерной графики. Составляющие дисциплины. Связь с другими научными дисциплинами

*Подраздел 1.2.* Применяемые материалы и Принадлежности **:**чертежная бумага (ватман), миллиметровая бумага, аэрофотоснимки, тушь, краски, растровые изображения. Технические свойства, номенклатура, проверка качества, хранение, использование,линейки, различного вида, треугольники, трафареты, карандаши и перья, кисти и др.

*Подраздел 1.3.* Инструменты**:** циркуль-измеритель, кронциркули, рейсфедеры, рапидографы, линеры и др. Устройство, обращение, правила работы и ухода. Организация рабочего места.

#### *Раздел 2.* **Овладение приемами и навыками черчения карандашом и тушью.**

*Подраздел 2.1.*Основные и вспомогательные работы. Построение рамок, прямых и наклонных сеток для вычерчивания условных знаков и шрифтов. Техника работы карандашом: с применением линейки, треугольники, способом наращивания штриха от руки. Глазомерное распределение элементов чертежа.

*Подраздел 2.2.* Особенности работы тушью, черчение рапидографом, рейсфедером. Проведение прямых и кривых линий от руки способом наращивания. Шкала толщин, применяемая в землеустройстве. Точность построения элементов чертежей. Техника черчения на фотоматериалах, кальках, пластиках.

Исправление погрешностей вычерчивания.

*Раздел 3.* **Шрифты, применяемые для оформления кадастровой документации***.***.**

*Подраздел 3.1.* Понятие, назначение, классификация, графические элементы шрифтов. Методика и последовательность ручного вычерчивания. Применение переводных изображений и трафаретов.

*Подраздел 3.2.* Стандартный, рубленый остовный, топографический полужирный шрифты. Картографический курсив( остовный и наливной).Выбор шрифтов в зависимости от назначения надписи на графических документах.

#### *Раздел 4.* **Условные знаки для топокарт.**

*Подраздел 4.1.* Понятие об условных знаках (кодах) планов и карт. Характеристика топографических условных знаков по начертанию и элементам содержания карт.

*Подраздел 4.2.* Классификация условных знаков: масштабные, контурные, внемасштабные, площадные, штриховые, фоновые, шрифтовые, комбинированные. Знаки рельефа и гидрографии.

*Подраздел 4.3.* Условные знаки для топопланов масштабов 1:500 -1:5000 и карт масштабов 1:10 000,1:25 000.

#### *Раздел 5.* **Техника окрашивания планов, проектов и карт.**

*Подраздел 5.1.* Шкала цветовых тонов, применяемая в кадастре. Краски, используемые при окрашивании планов, проектов и карт. Подбор цветовых тонов, светлоты и насыщенности окрашиваемых поверхностей.

*Подраздел 5.2.* Способы и методы окрашивания: лессировка, послойная окраска, гипсометрическая. Механическое смешение. Техника окрашивания акварелью и тушью.

#### *Раздел 6***. Графические пакеты и виды изображений.**

*Подраздел 6.1.* Сущность компьютерного черчения. Понятие о растровом и векторном изображении. Основные пакеты графических программ: Corel DRAW, Auto CAD и др. Общие сведения о программах. Меню, стандартная панель инструментов, панель атрибутов, окно диалога.

*Подраздел 6.2.* Устройства ввода и вывода графической информации: сканеры, принтеры, плоттеры. Их основные характеристики.

## *Раздел 7.* **Техника и приемы создания графических изображений на компьютере в Auto CAD.**

*Подраздел 7.1.* Изучение пользовательского интерфейса Auto CAD. Создание и рисование элементарных фигур и линий, используя инструменты графики. Создание объектов.

*Подраздел 7.2.* Команды рисования. Средства обеспечения точности. Редактирование объектов. Свойства объектов. Просмотр и редактирование свойств. Создание и редактирование текста. Палитры цветов и заливка объектов.

### **4.2 Распределение контактной и самостоятельной работы при подготовке к занятиям по подразделам**

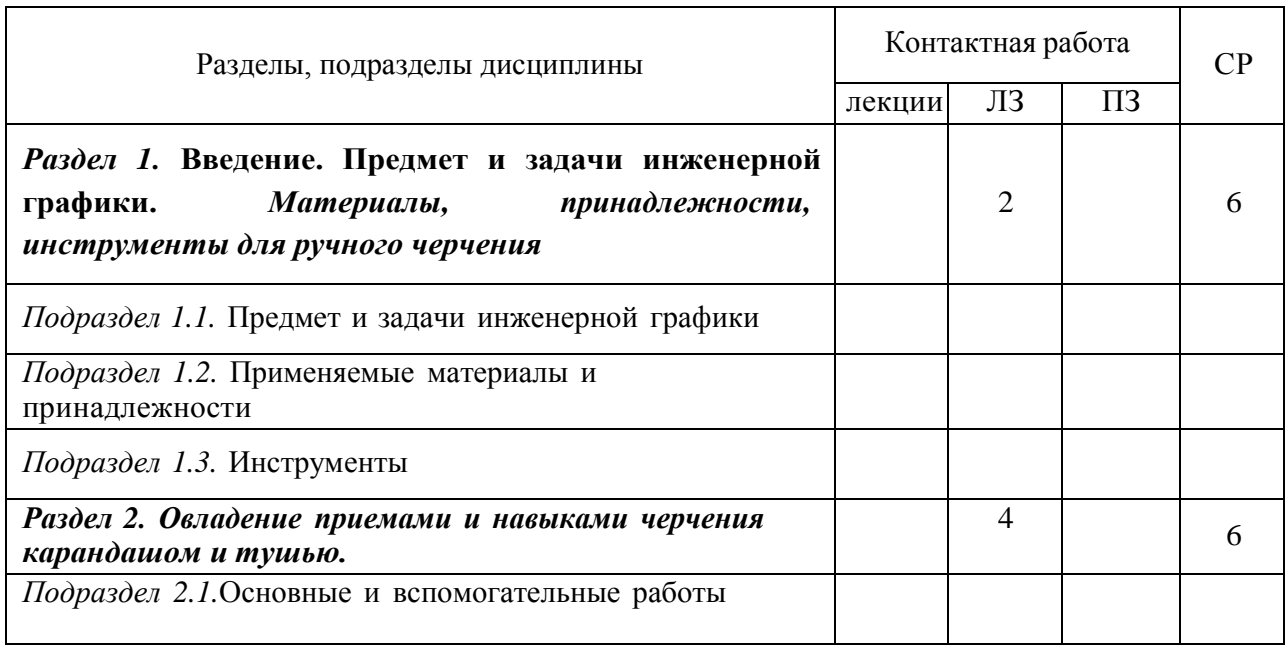

#### 4.2.1 Очная форма обучения

| Подраздел 2.2. Особенности работы тушью                                 |                |    |
|-------------------------------------------------------------------------|----------------|----|
| Раздел 3. Шрифты, применяемые для оформления                            | $\overline{4}$ |    |
| кадастровой документации.                                               |                | 6  |
| Подраздел 3.1. Понятие, назначение, классификация                       |                |    |
| Подраздел 3.2. Выбор шрифтов в зависимости от<br>назначения надписи     |                |    |
| Раздел 4. Условные знаки для топокарт                                   | 6              | 6  |
| Подраздел 4.1. Понятие об условных знаках                               |                |    |
| Подраздел 4.2. Классификация условных знаков                            |                |    |
| Подраздел 4.3. Условные знаки для топопланов<br>масштабов 1:500 -1:5000 |                |    |
| Раздел 5. Техника окрашивания планов, проектов и                        | $\overline{2}$ | 6  |
| карт                                                                    |                |    |
| Подраздел 5.1. Шкала цветовых тонов, применяемая в                      |                |    |
| кадастре                                                                |                |    |
| Подраздел 5.2. Способы и методы окрашивания                             |                |    |
| Раздел 6. Графические пакеты и виды изображений                         | 4              | 3  |
| Подраздел 6.1. Сущность компьютерного черчения                          |                |    |
| Подраздел 6.2. Устройства ввода и вывода графической<br>информации      |                |    |
| Раздел 7. Техника и приемы создания графических                         | 6              | 2  |
| изображений на компьютере в Auto CAD                                    |                |    |
| Подраздел 7.1. Изучение пользовательского интерфейса<br>Auto CAD        |                |    |
| Подраздел 7.2. Команды рисования. Средства                              |                |    |
| обеспечения точности                                                    |                |    |
| Всего                                                                   | 28             | 35 |

4.2.2 Заочная форма обучения

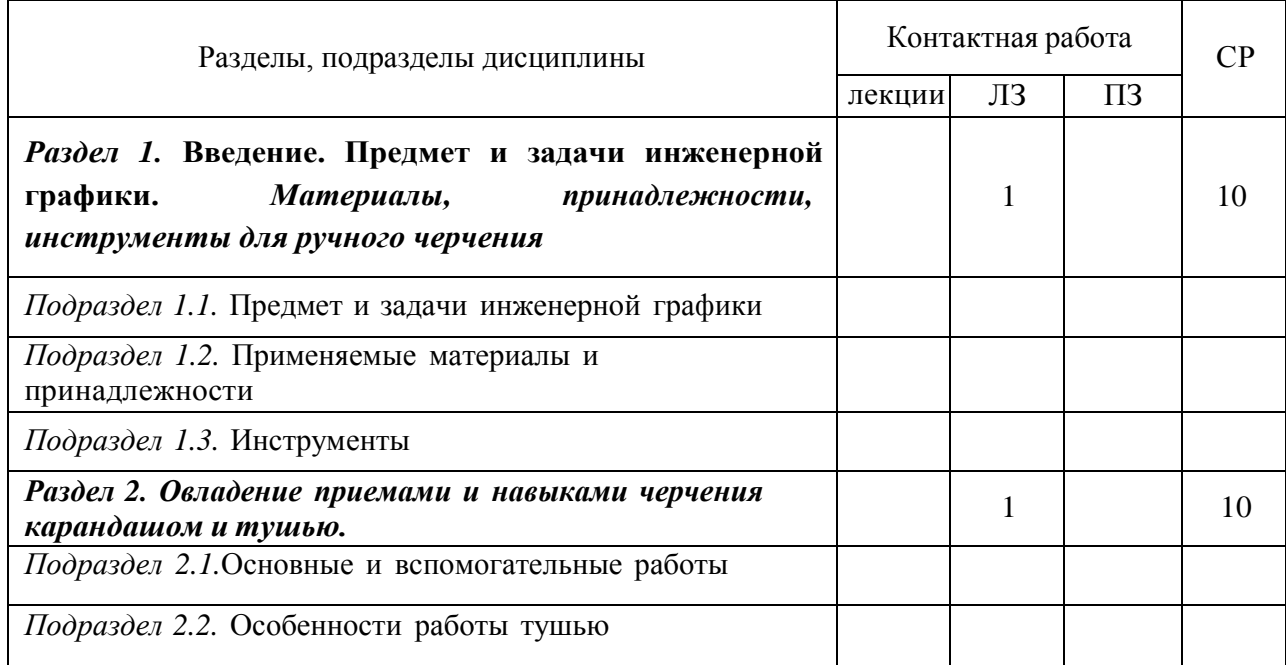

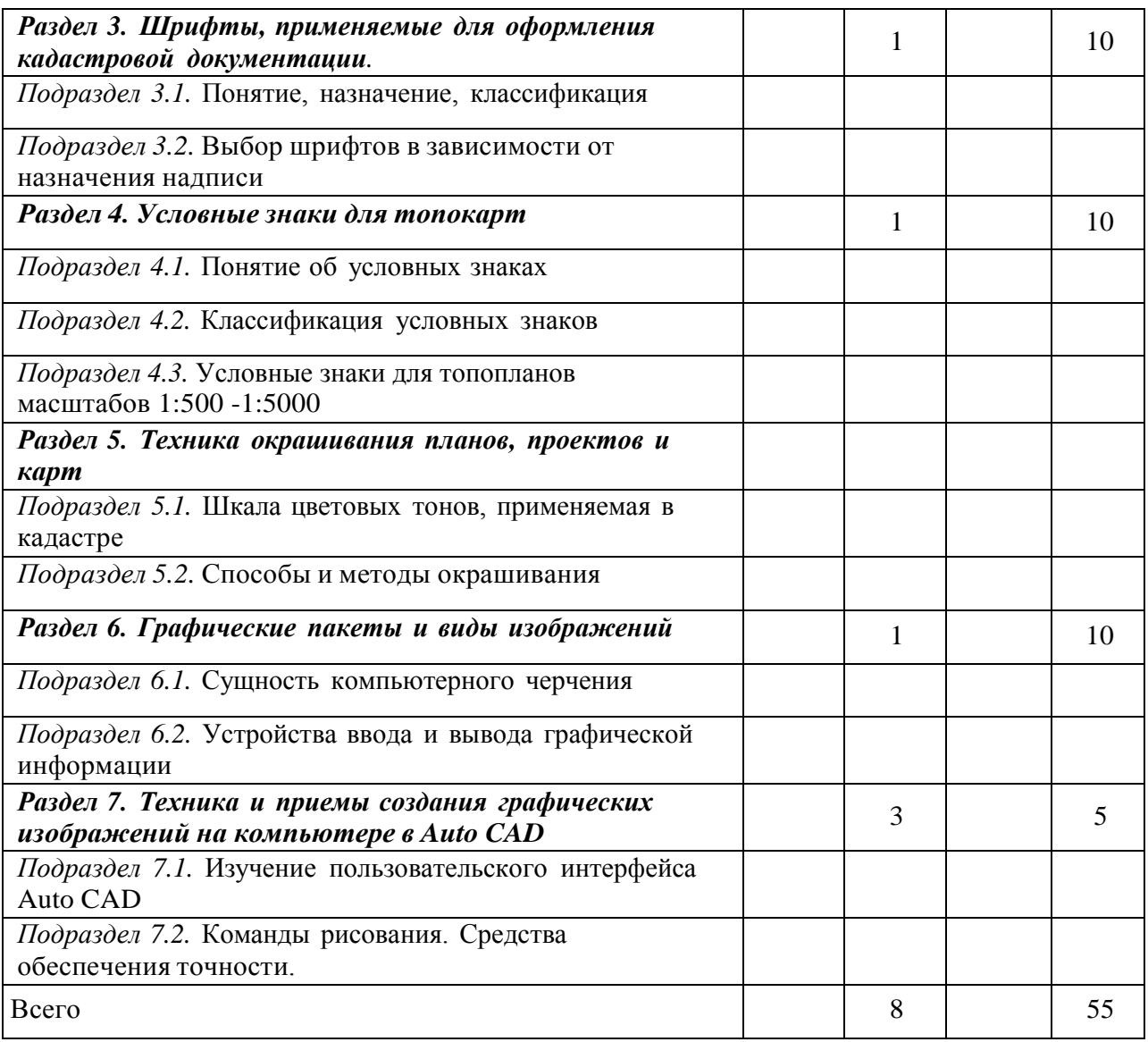

## **4.3 Перечень тем и учебно-методического обеспечения для самостоятельной работы обучающихся**

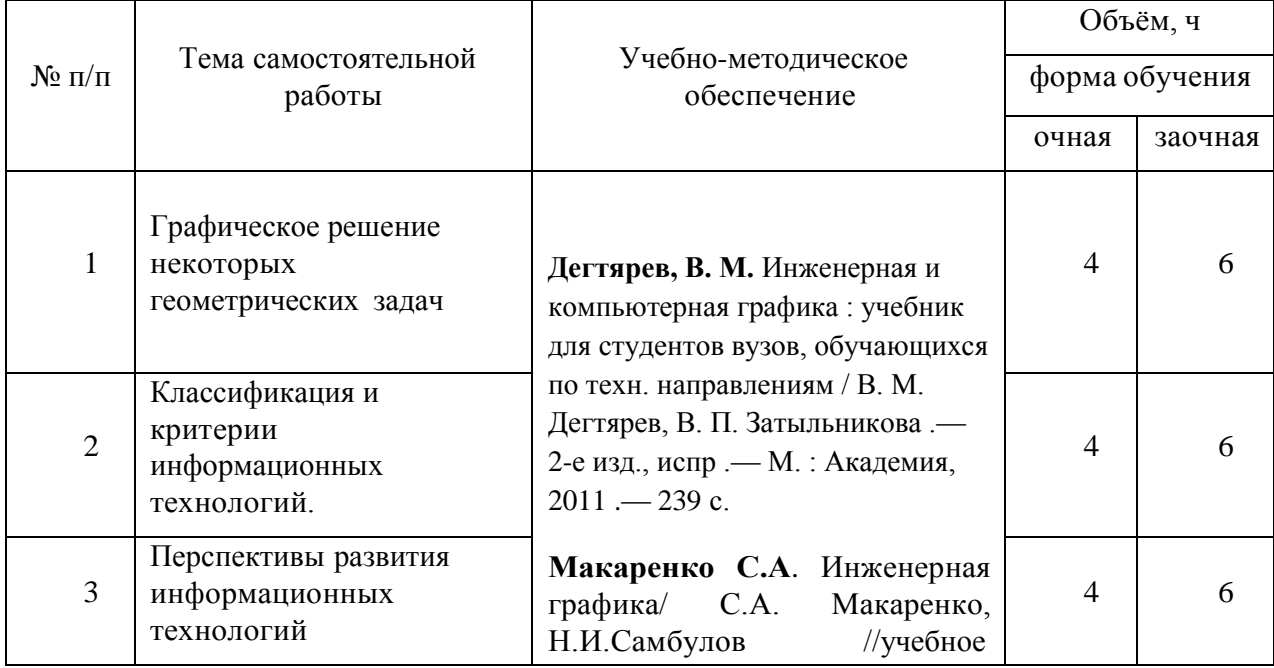

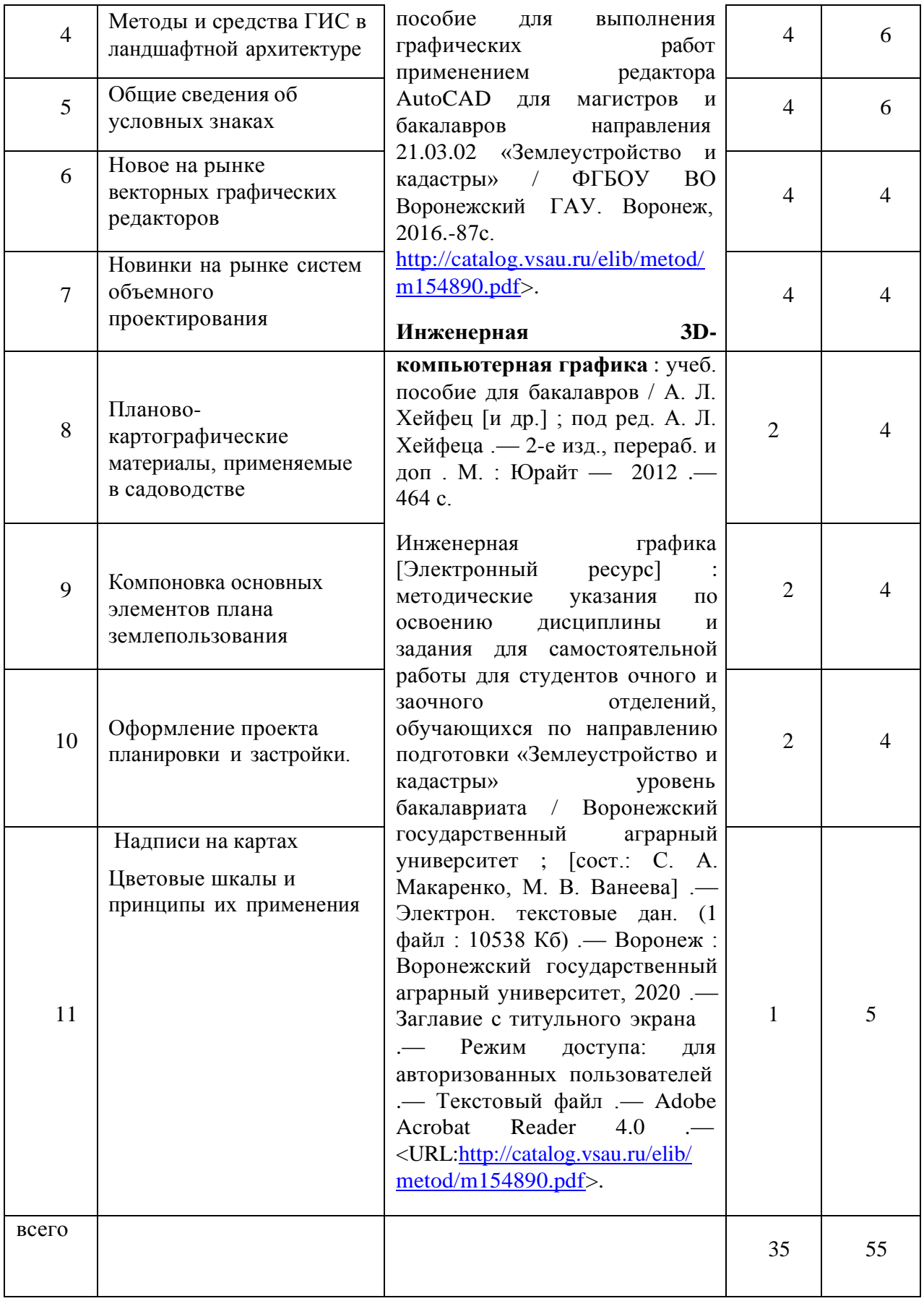

Организация самостоятельной работы по дисциплине осуществляется в соответствии с методическими указаниями:

**Инженерная графика** [Электронный ресурс] : методические указания по освоению дисциплины и задания для самостоятельной работы для студентов очного и заочного отделений, обучающихся по направлению подготовки «Землеустройство и кадастры» уровень бакалавриата / Воронежский государственный аграрный университет ; [сост.: С. А. Макаренко, М. В. Ванеева] .— Электрон. текстовые дан. (1 файл : 10538 Кб) .— Воронеж : Воронежский государственный аграрный университет, 2020 .— Заглавие с титульного экрана .— Режим доступа: для авторизованных пользователей .— Текстовый файл .— Adobe Acrobat Reader 4.0 .— <URL[:http://catalog.vsau.ru/elib/metod/m154890.pdf>](http://catalog.vsau.ru/elib/metod/m154890.pdf).

#### Макаренко, Светлана [Александровна.](http://catalog.vsau.ru/cgi-bin/zgate?ACTION=follow&SESSION_ID=22323&TERM=%D0%9C%D0%B0%D0%BA%D0%B0%D1%80%D0%B5%D0%BD%D0%BA%D0%BE%2C%20%D0%A1%D0%B2%D0%B5%D1%82%D0%BB%D0%B0%D0%BD%D0%B0%20%D0%90%D0%BB%D0%B5%D0%BA%D1%81%D0%B0%D0%BD%D0%B4%D1%80%D0%BE%D0%B2%D0%BD%D0%B0%5B1%2C1004%2C4%2C101%5D&LANG=rus)

**Инженерная графика** : учебное пособие для выполнения графических работ с применением редактора AutoCAD для магистров и бакалавров направления 21.03.02

"Землеустройство и кадастры" / С. А. Макаренко, Н. И. Самбулов ; Воронежский государственный аграрный университет .— Воронеж : Воронежский государственный аграрный университет, 2016 .— 88 с. : ил. — Библиогр.: с. 53-55 .— <URL[:http://catalog.vsau.ru/elib/books/b114346.pdf>](http://catalog.vsau.ru/elib/books/b114346.pdf).

## **5 Фонд оценочных средств для проведения промежуточной аттестации и текущего контроля**

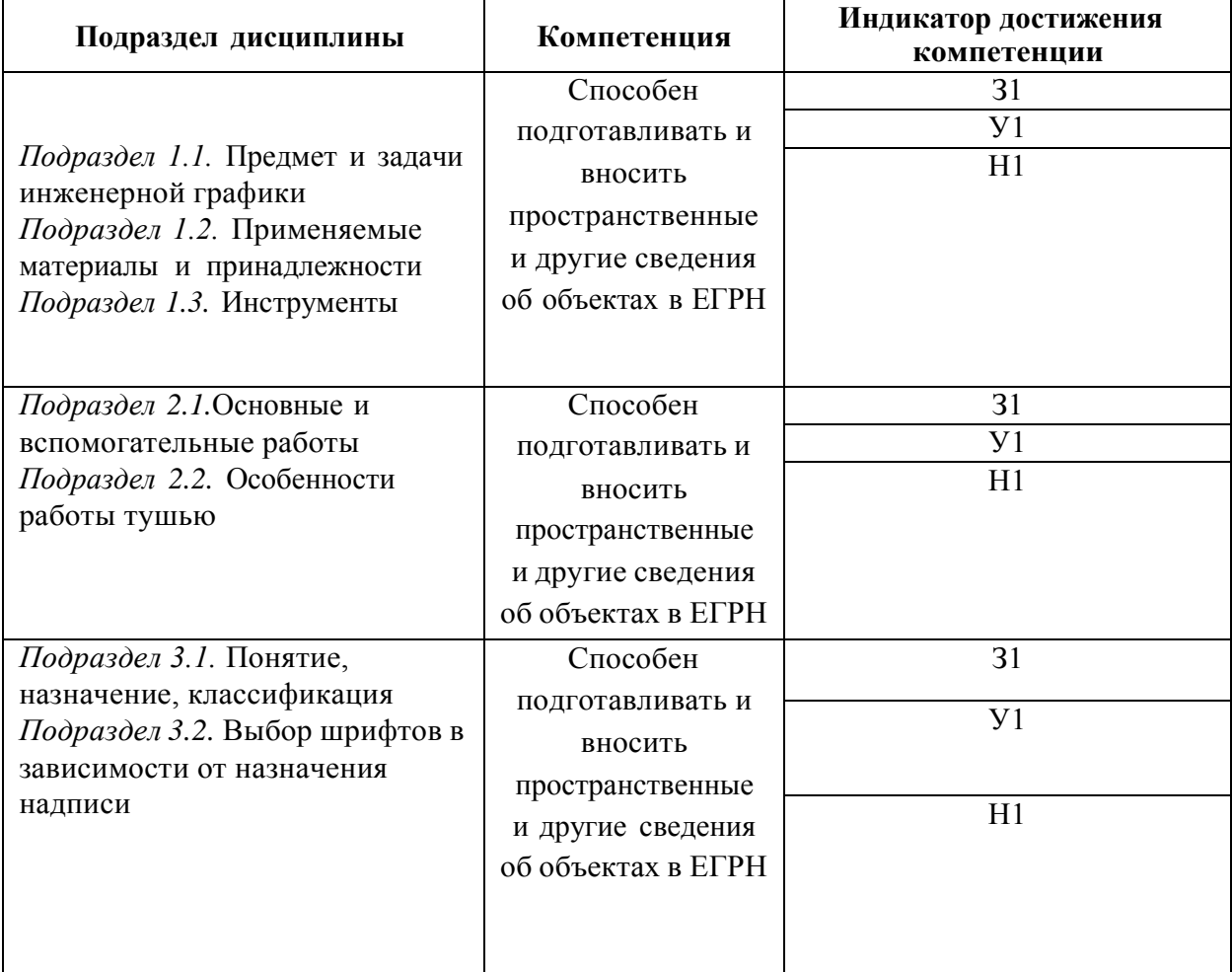

#### **5.1 Этапы формирования компетенций**

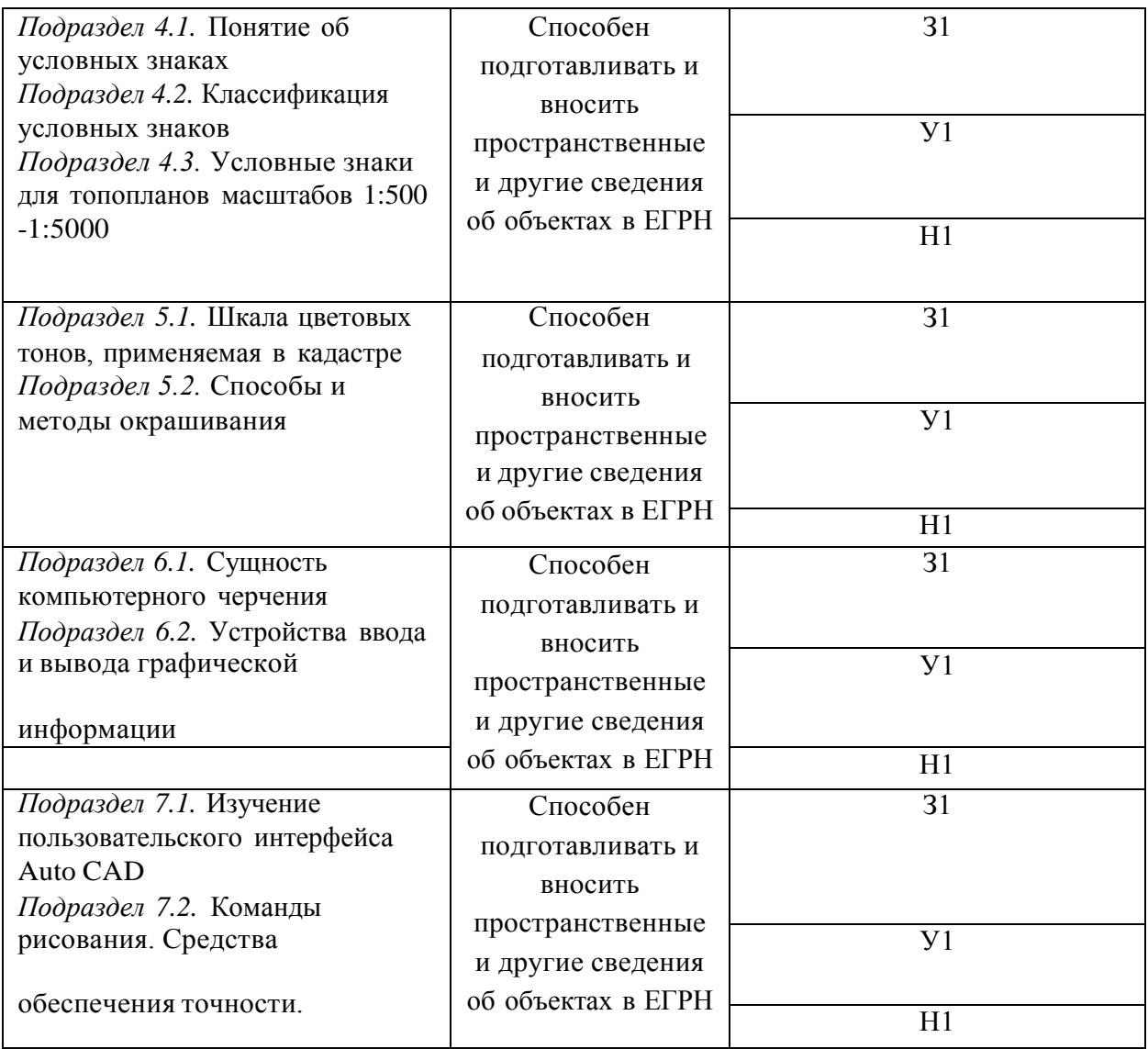

# **5.2 Шкалы и критерии оценивания достижения компетенций**

### **5.2.1 Шкалы оценивания достижения компетенций**

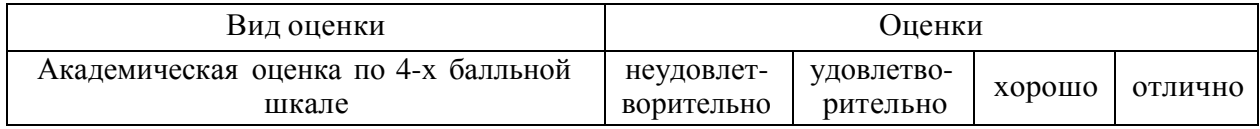

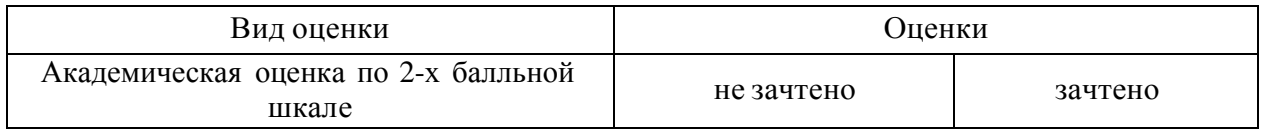

# **5.2.2 Критерии оценивания достижения компетенций**

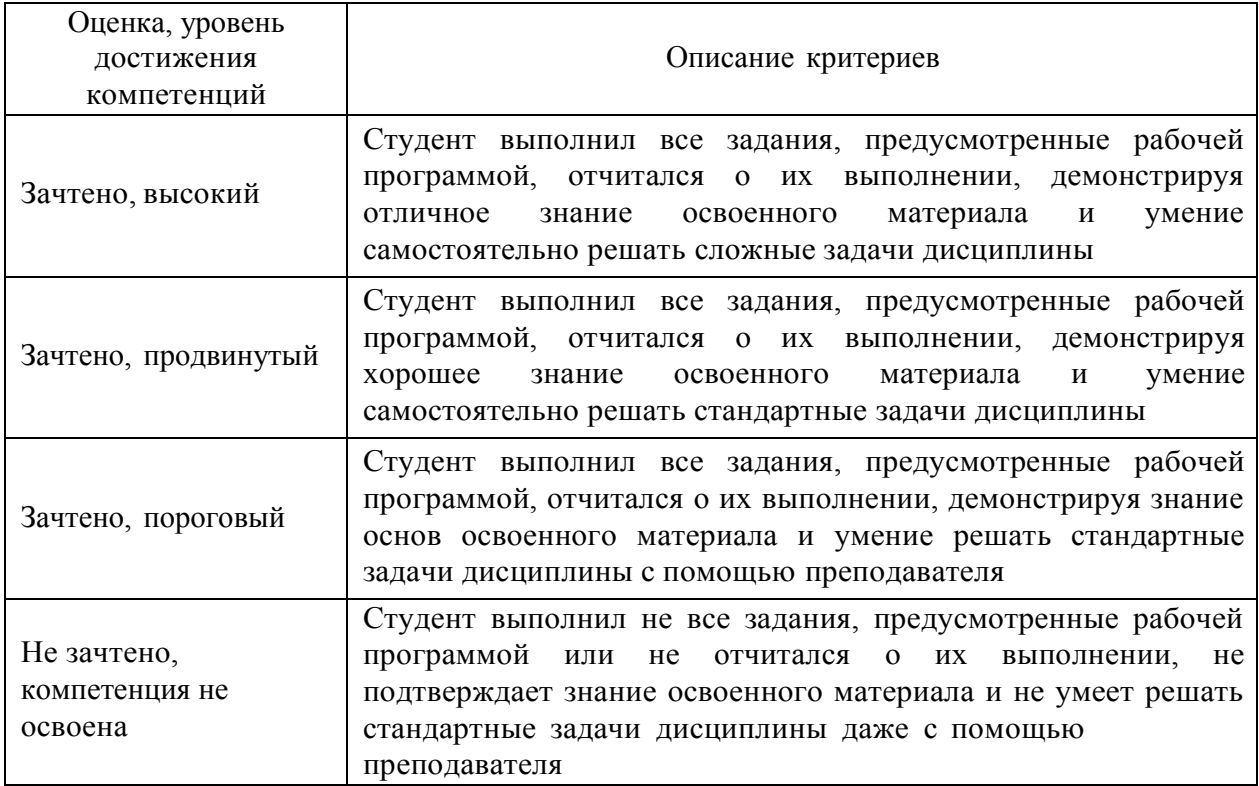

# Критерии оценки тестов

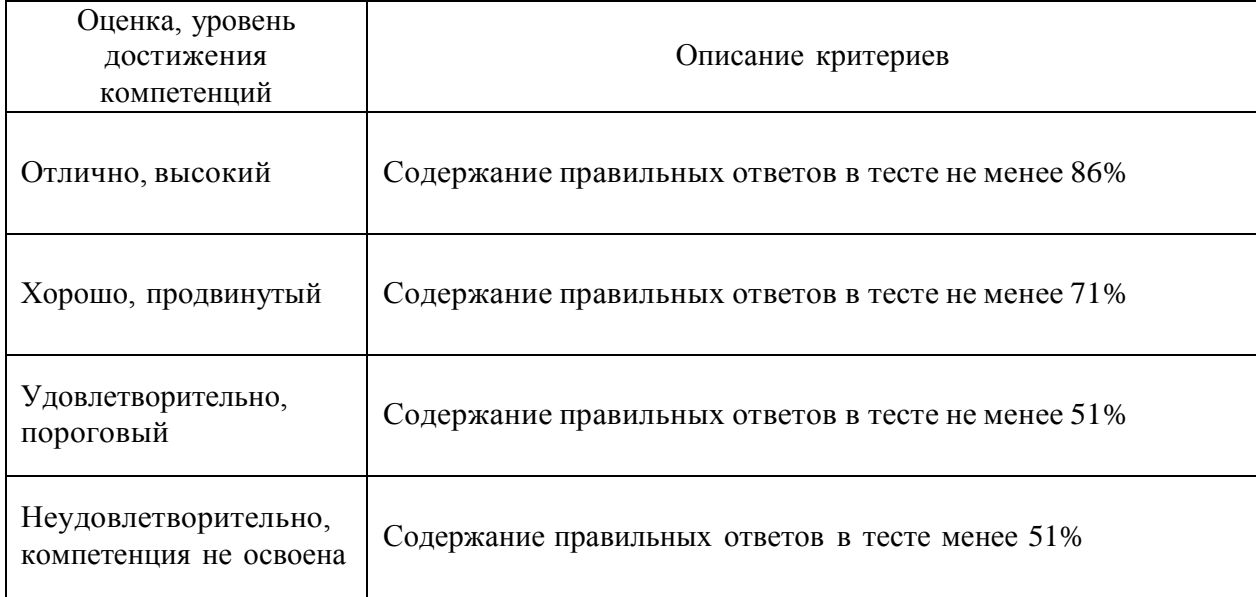

# Критерии оценки контрольных (КР) и расчетно-графических работ (РГР)

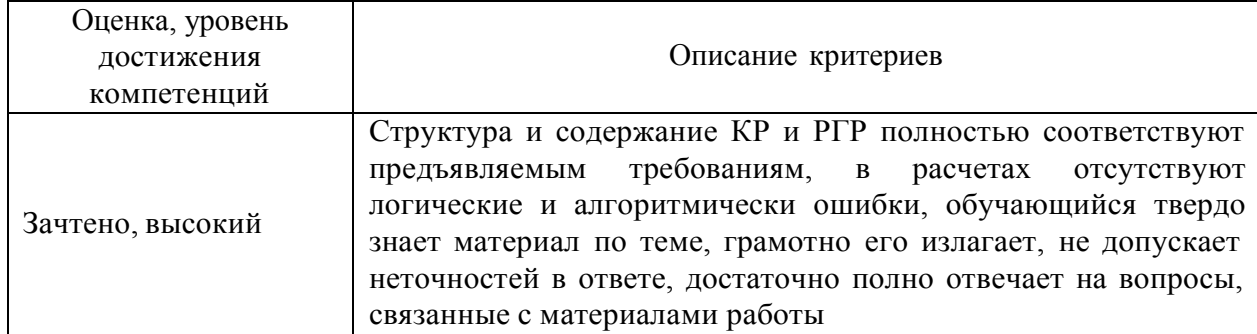

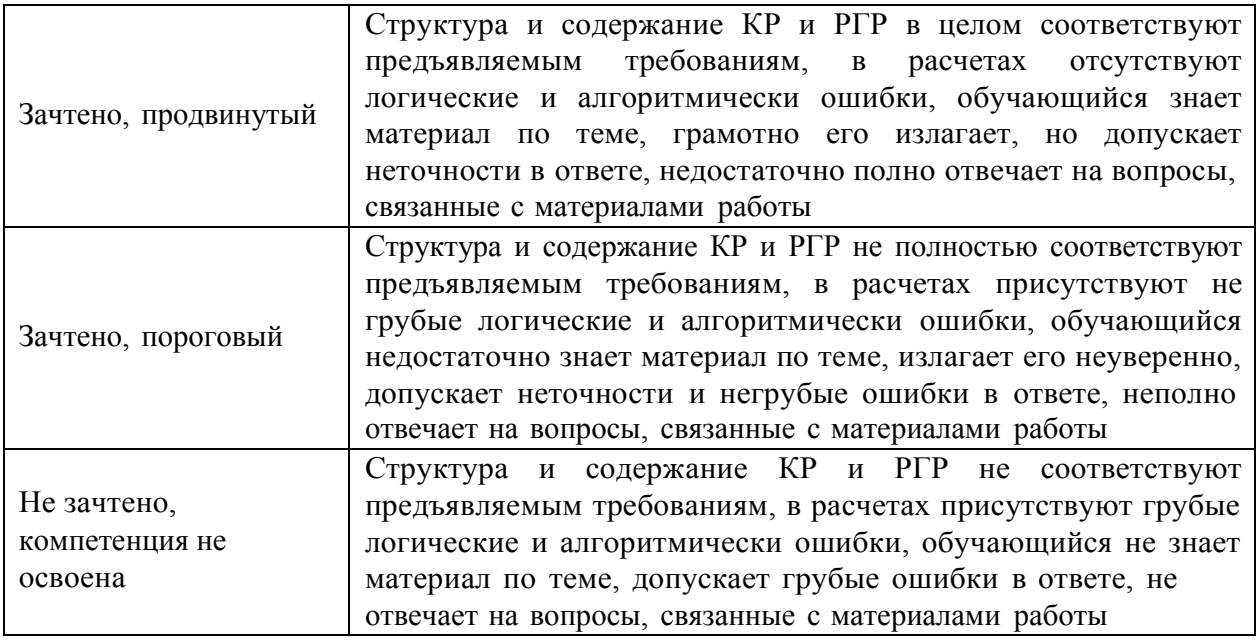

Критерии оценки устного опроса

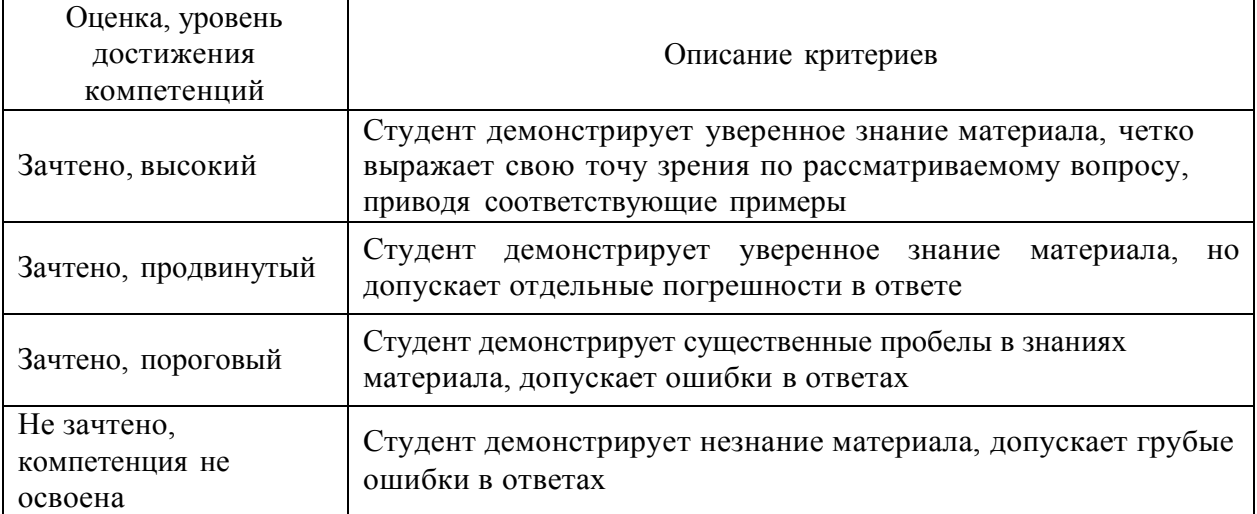

# Критерии оценки решения задач

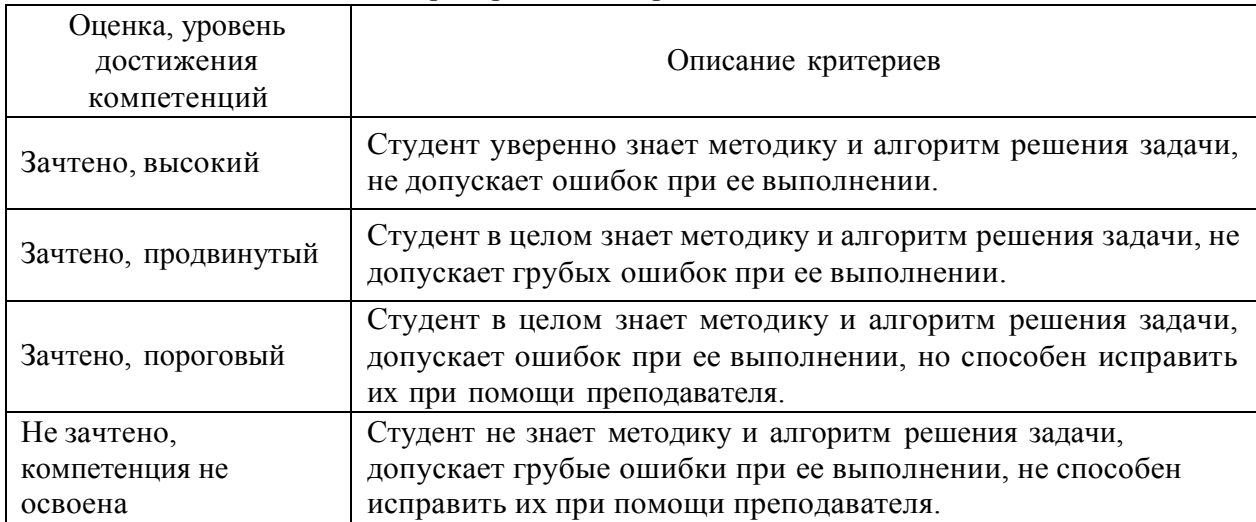

### **5.3 Материалы для оценки достижения компетенций**

*(по каждой форме текущего контроля и промежуточной аттестации необходимо привести перечень вопросов или задач, используемых для оценивания результатов освоения компетенций, с указанием конкретных индикаторов и компетенций).*

### **5.3.1. Оценочные материалы промежуточной аттестации**

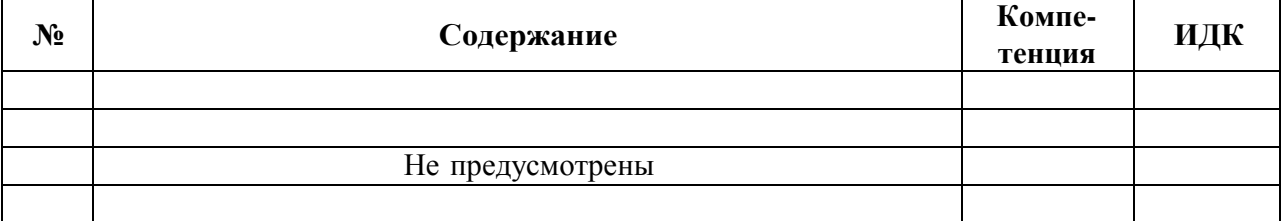

#### **5.3.1.1. Вопросы к экзамену**

### **5.3.1.2. Задачи к экзамену**

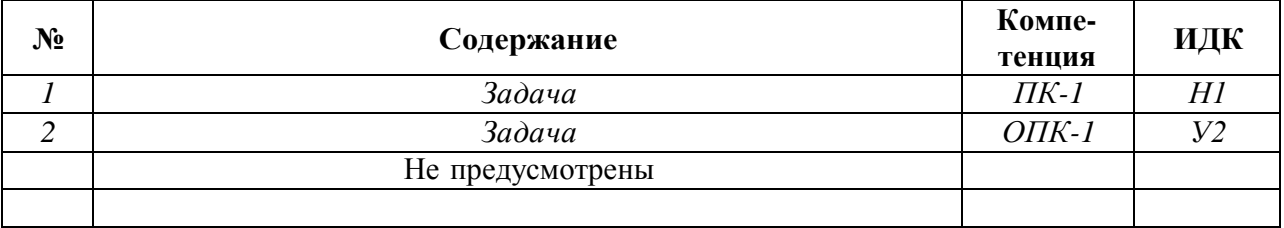

### **5.3.1.3. Вопросы к зачету с оценкой**

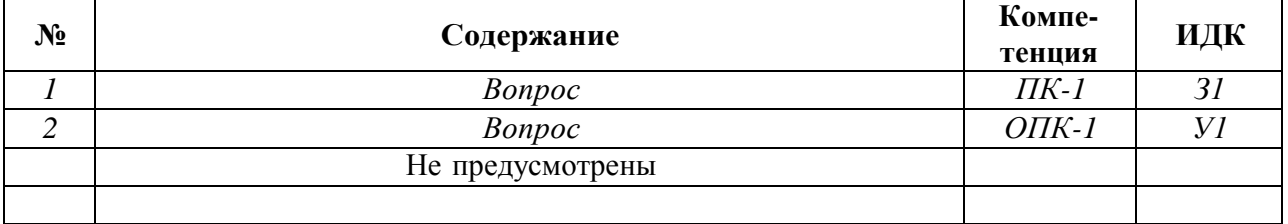

#### **5.3.1.4. Вопросы к зачету**

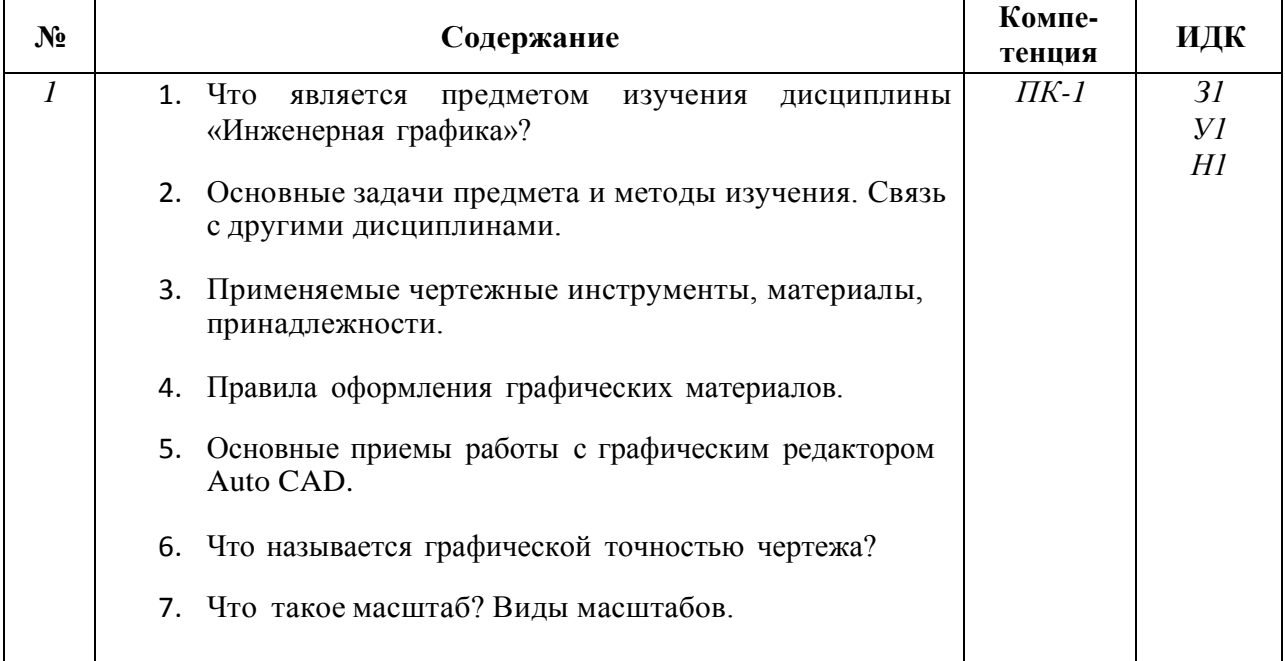

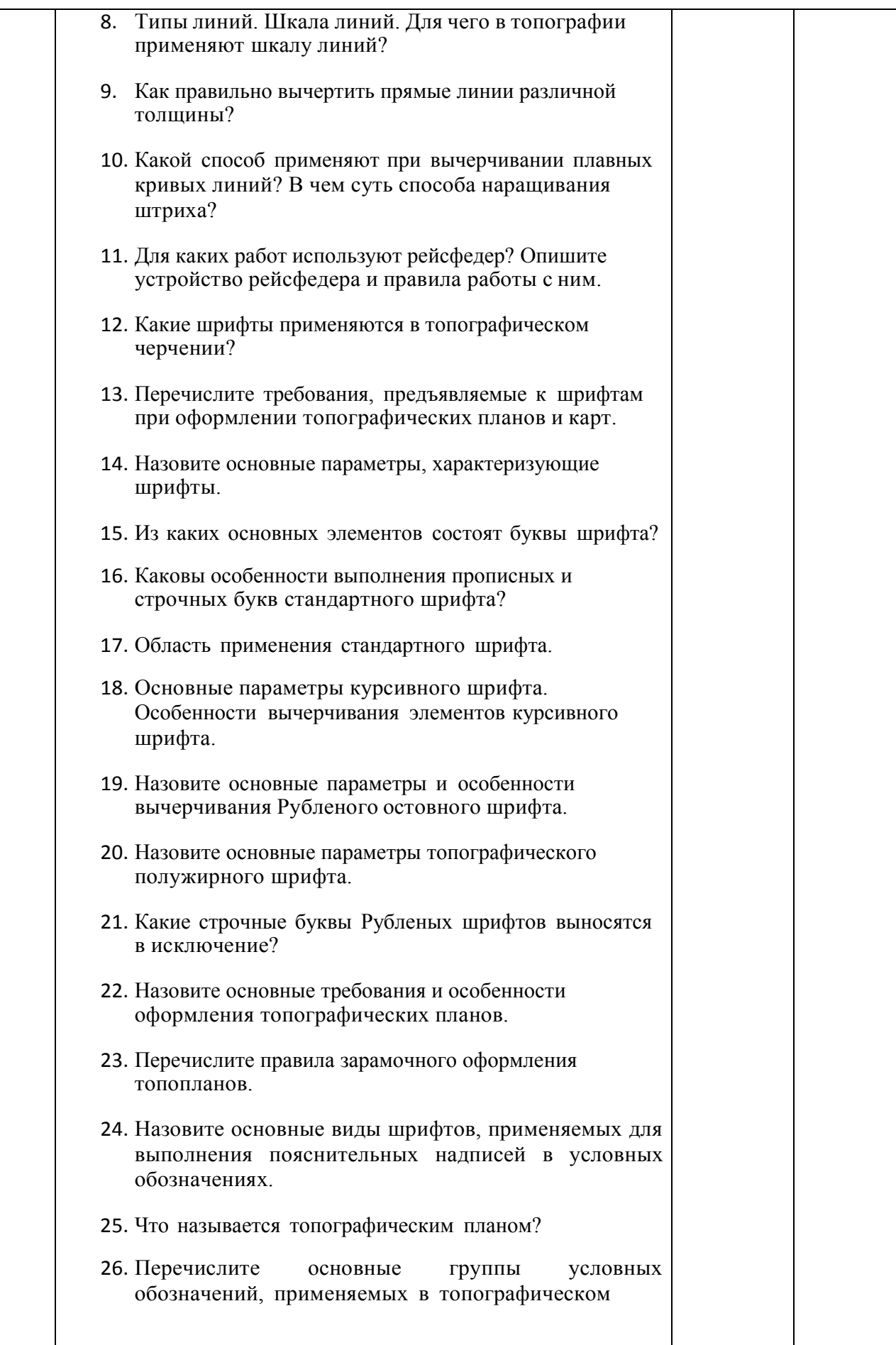

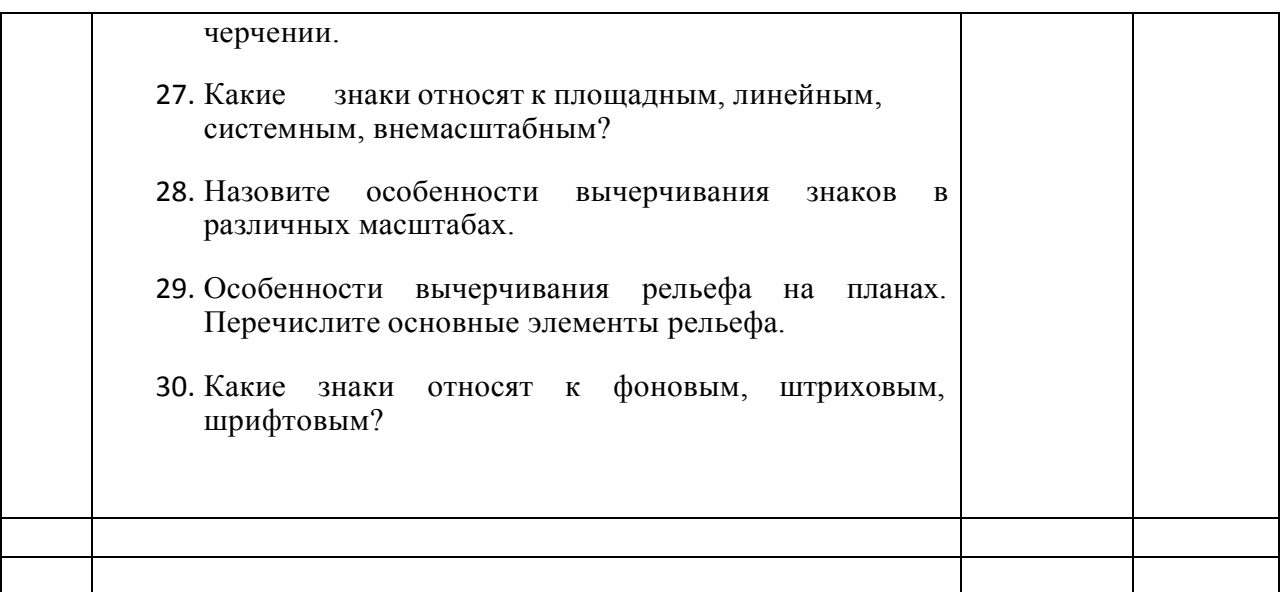

### **5.3.1.5. Перечень тем курсовых проектов (работ)**

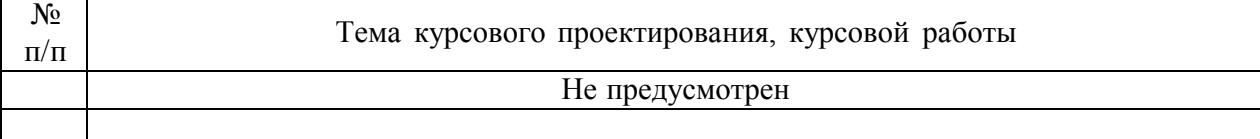

### **5.3.1.6. Вопросы к защите курсового проекта (работы)**

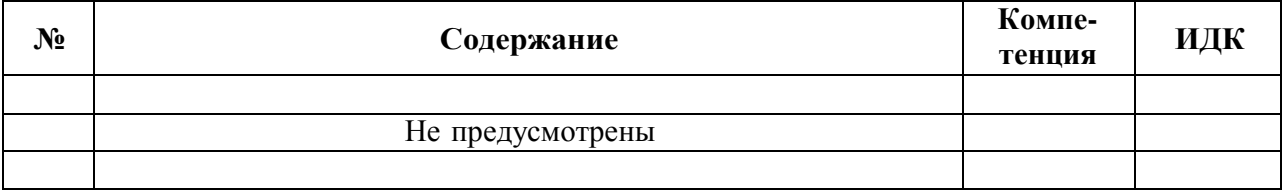

*В случае если какие-то формы промежуточной аттестации учебным планом не предусмотрены, то в соответствующем подразделе делается запись «Не предусмотрен» или «Не предусмотрена».*

### **5.3.2. Оценочные материалы текущего контроля**

#### **5.3.2.1. Вопросы тестов**

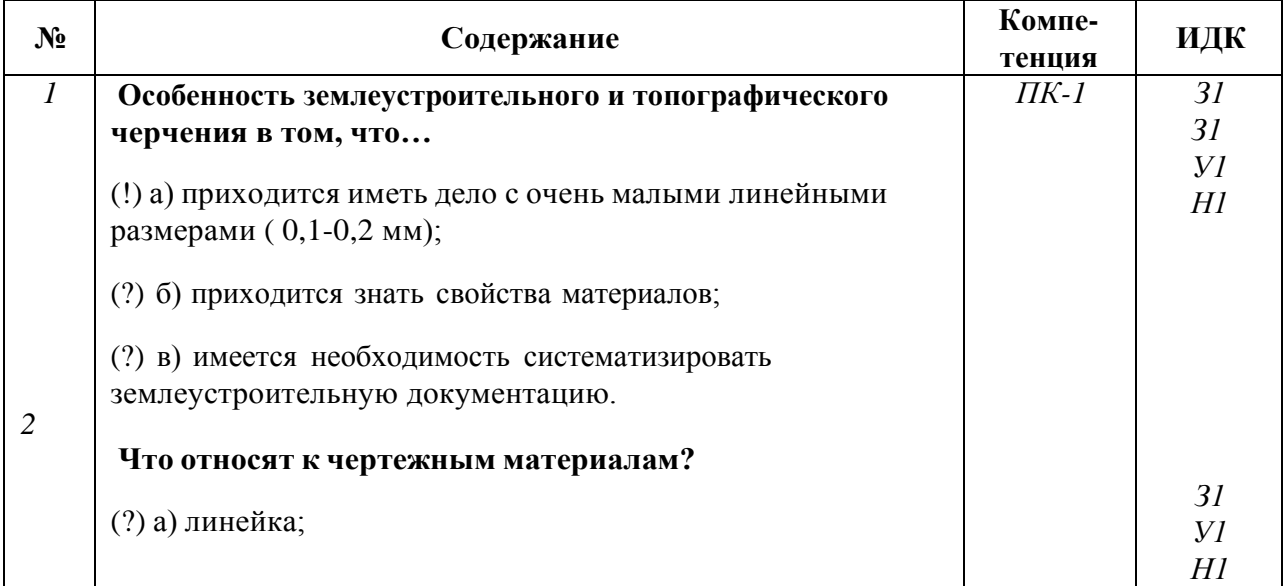

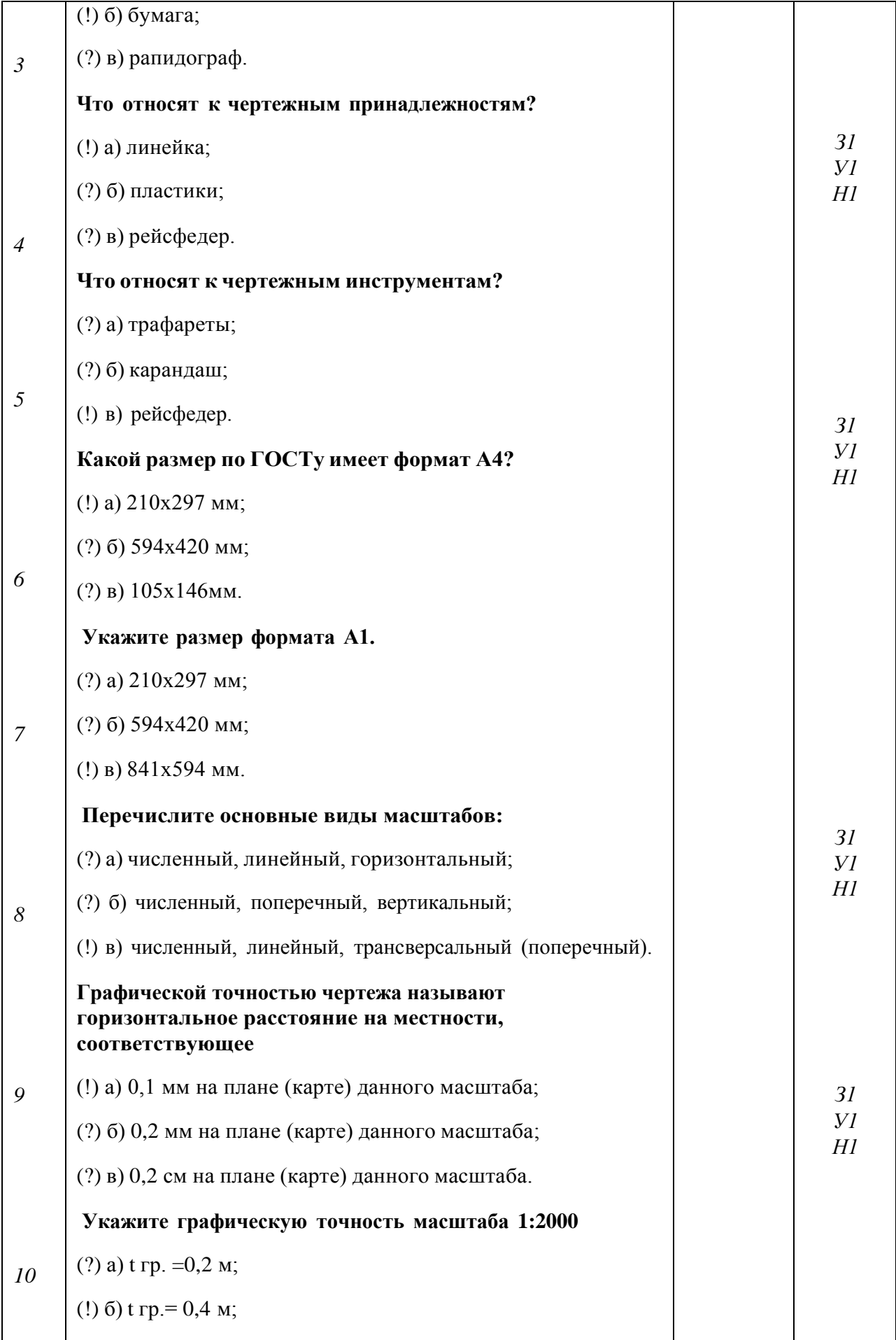

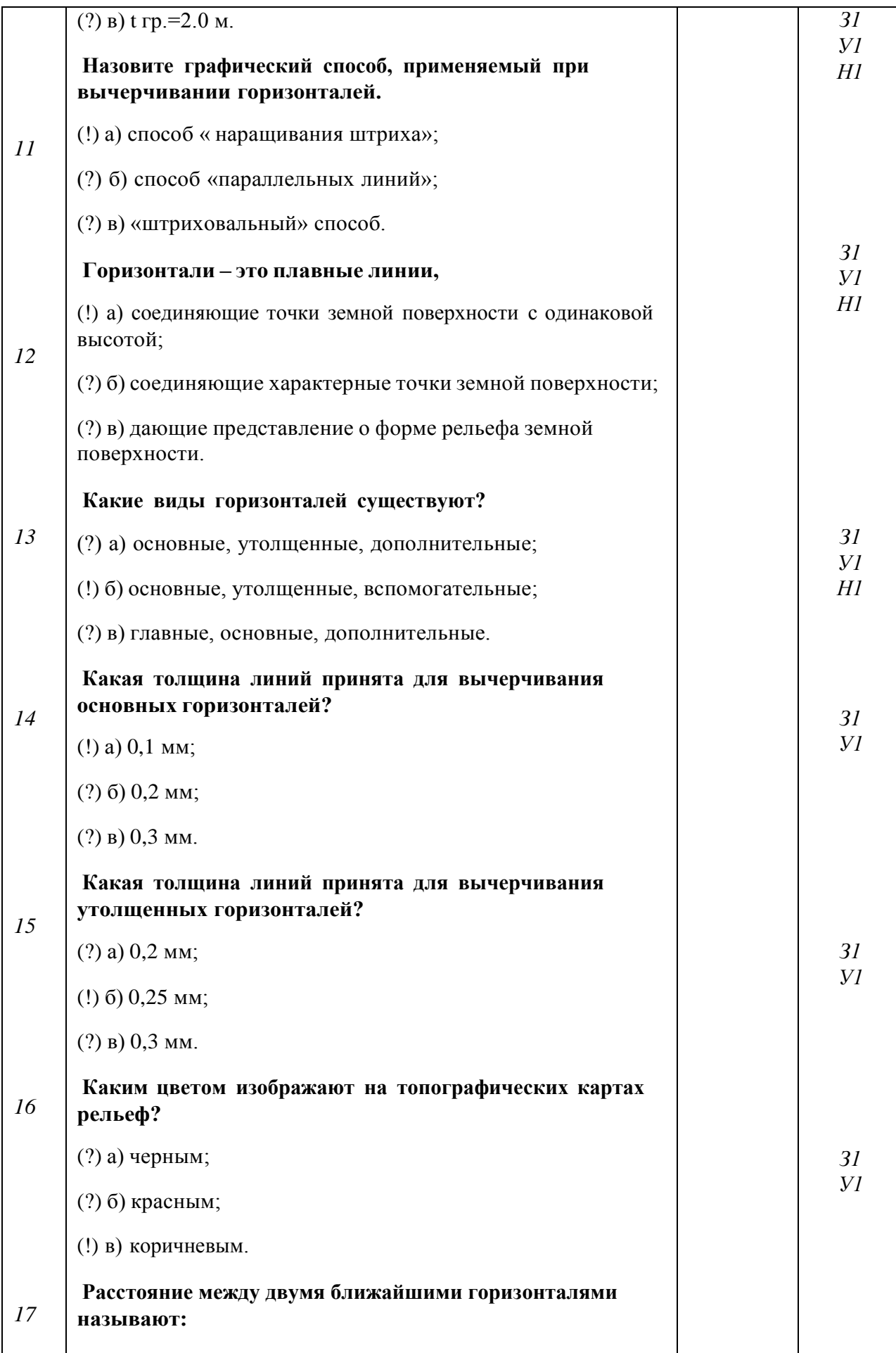

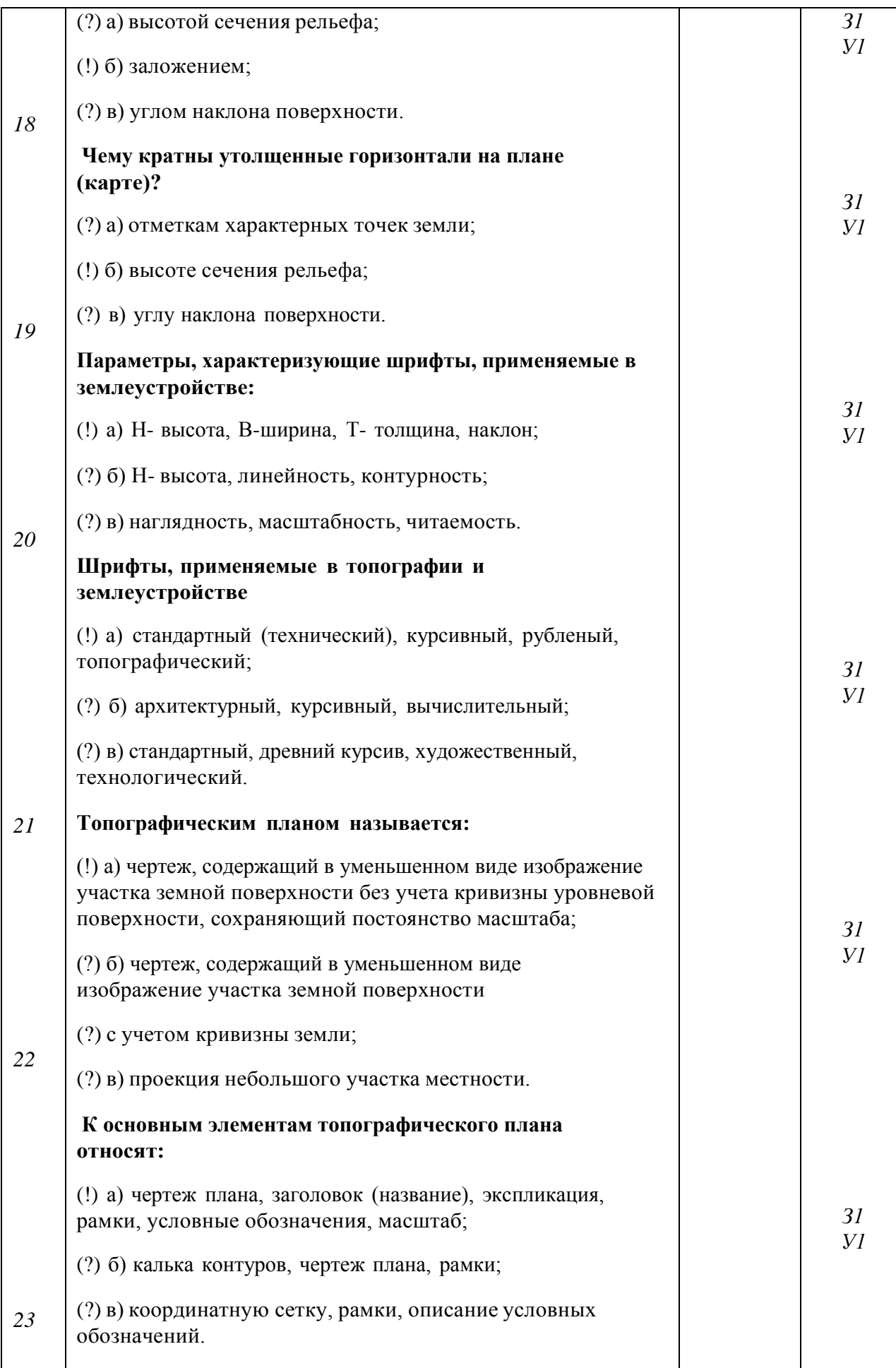

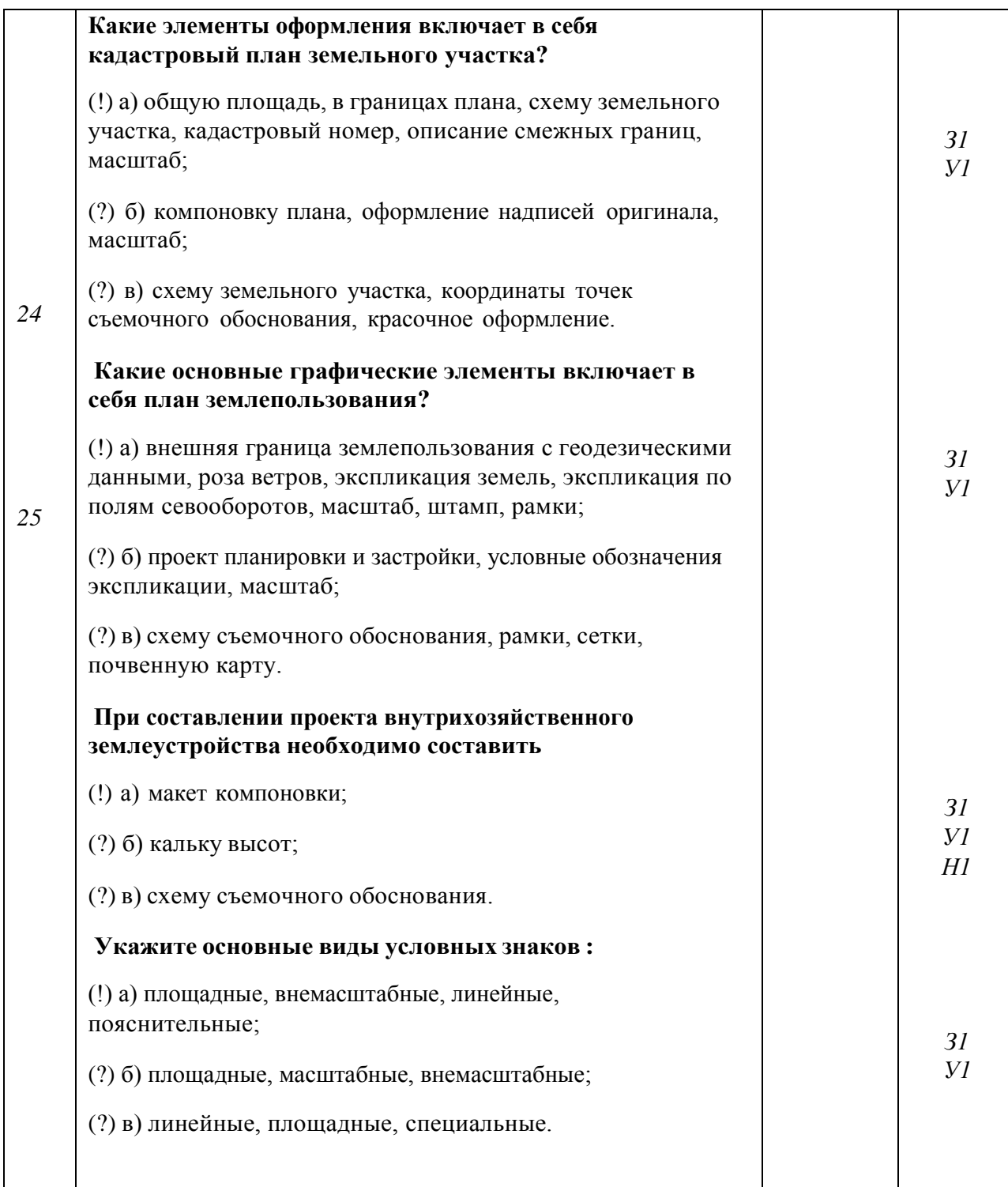

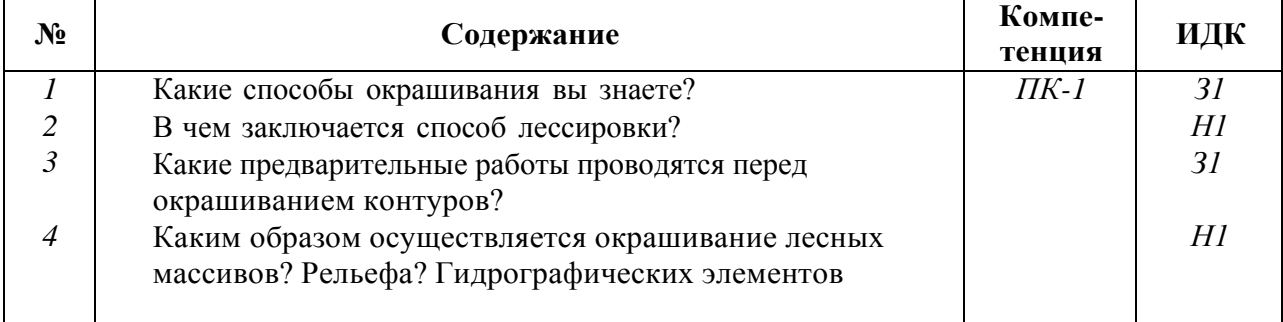

# **5.3.2.2. Вопросы для устного опроса**

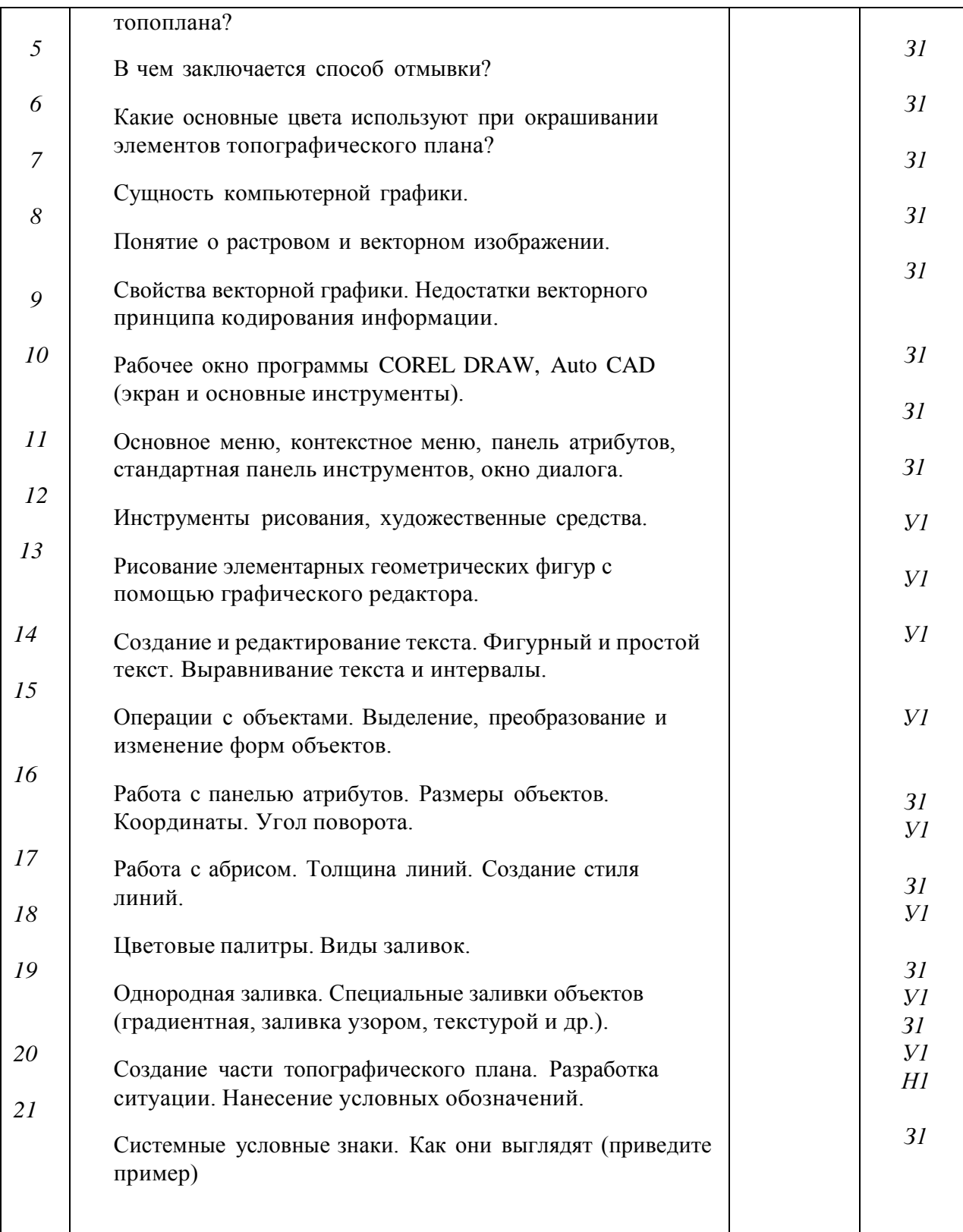

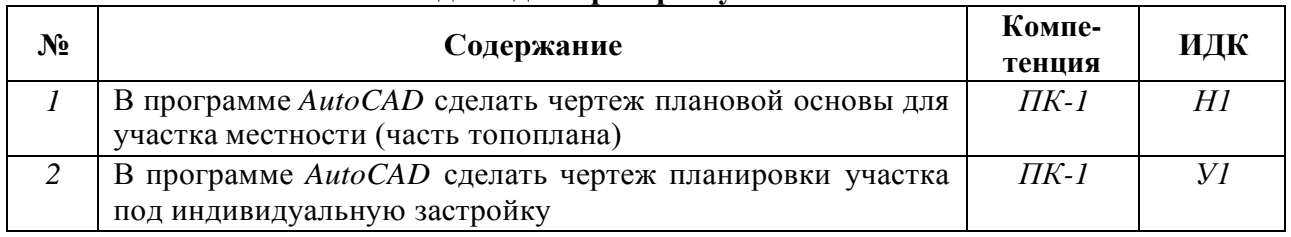

# **5.3.2.3. Задачи для проверки умений и навыков**

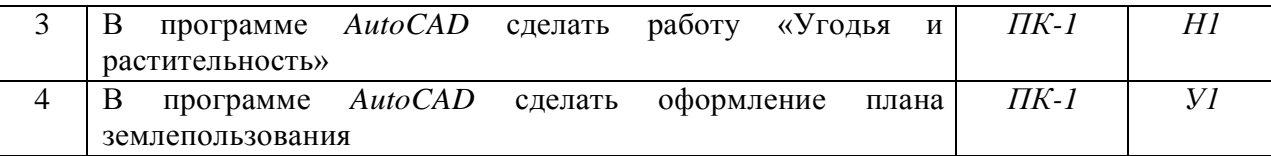

#### **5.3.2.4. Перечень тем рефератов, контрольных, расчетно-графических работ**

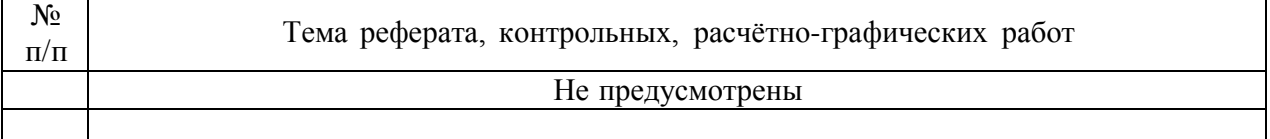

#### **5.3.2.5. Вопросы для контрольной (расчетно-графической) работы**

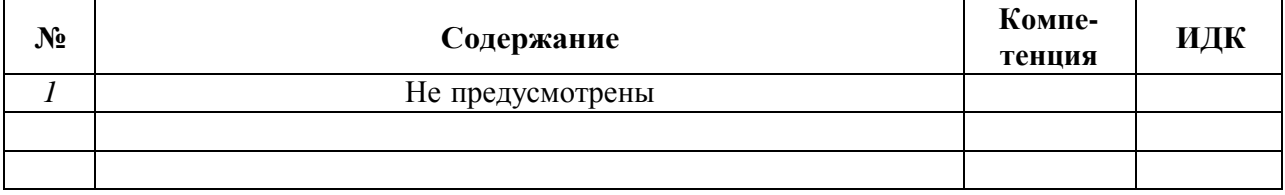

#### **5.4 Система оценивания достижения компетенций**

*(необходимо описать совокупность вопросов и задач, позволяющих оценить достижение компетентности в разрезе отдельных индикаторов, при проведении промежуточной аттестации и текущего контроля).*

### **5.4.1. Оценка достижения компетенций в ходе промежуточной аттестации**

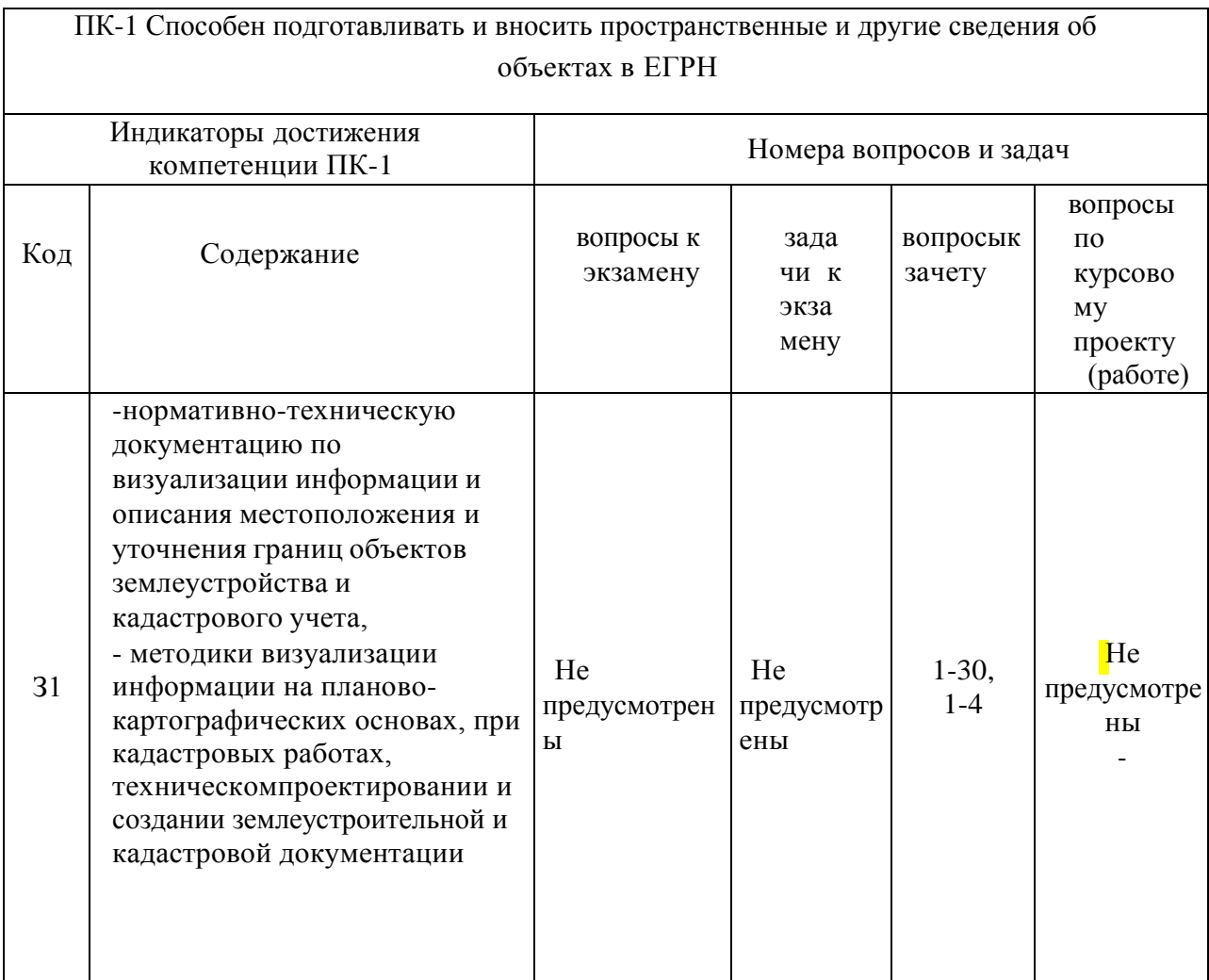

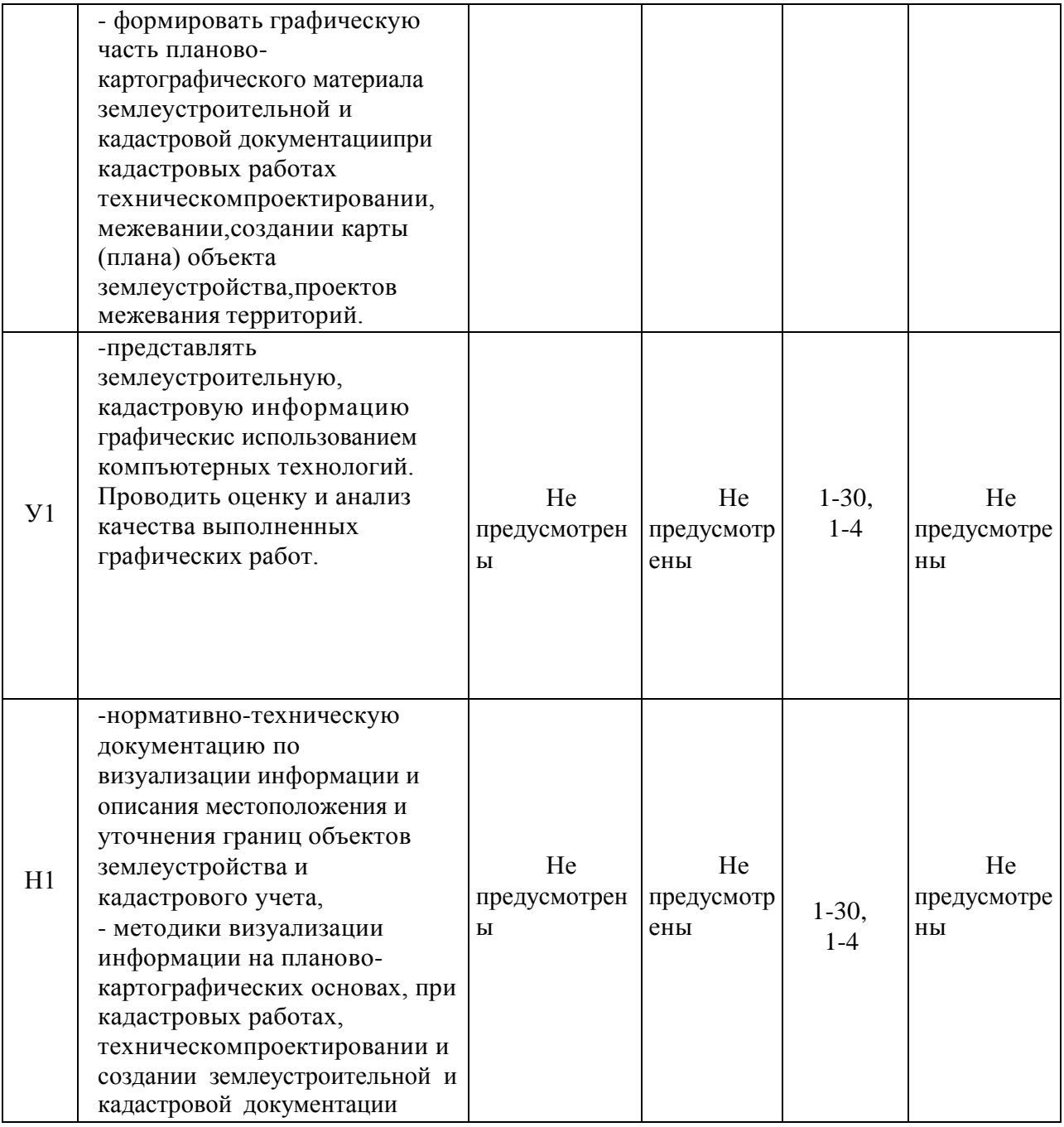

# **5.4.2. Оценка достижения компетенций в ходе текущего контроля**

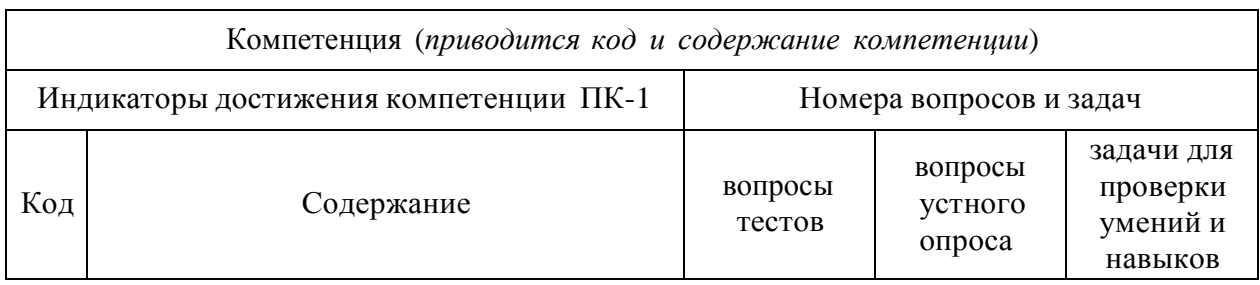

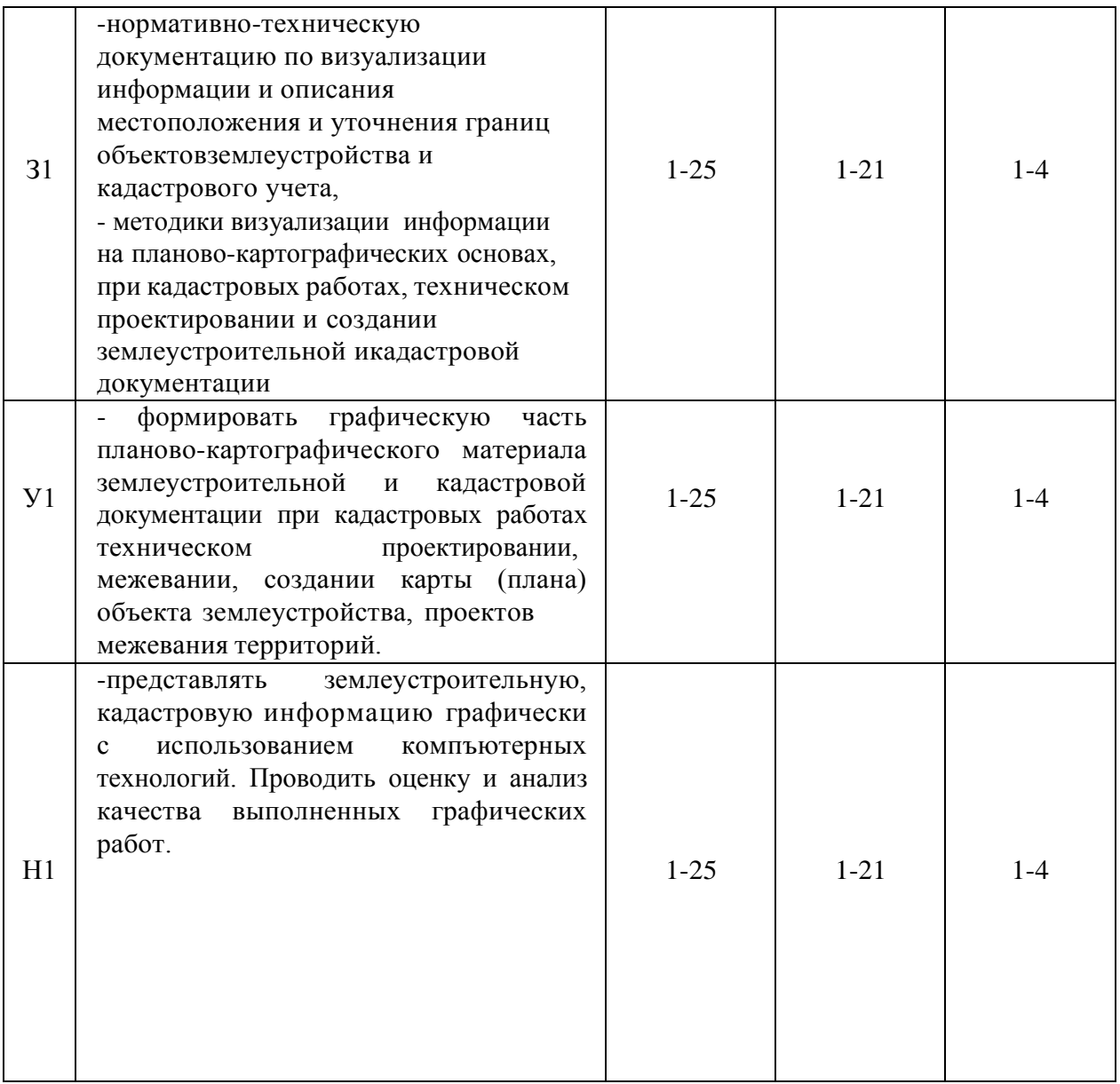

# **6 Учебно-методическое обеспечение дисциплины**

## **6.1 Рекомендуемая литература**

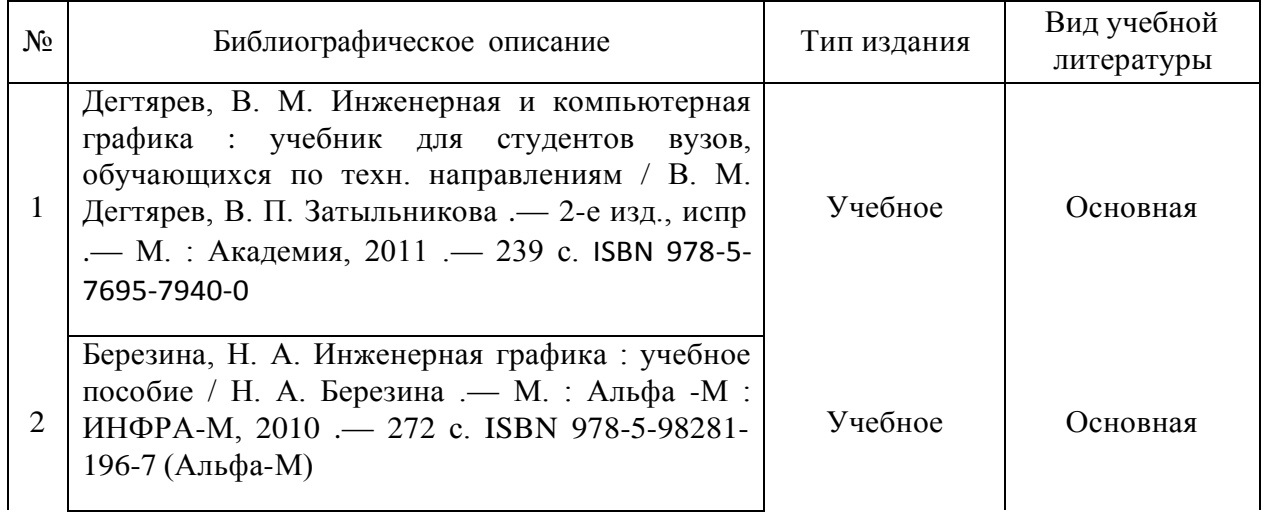

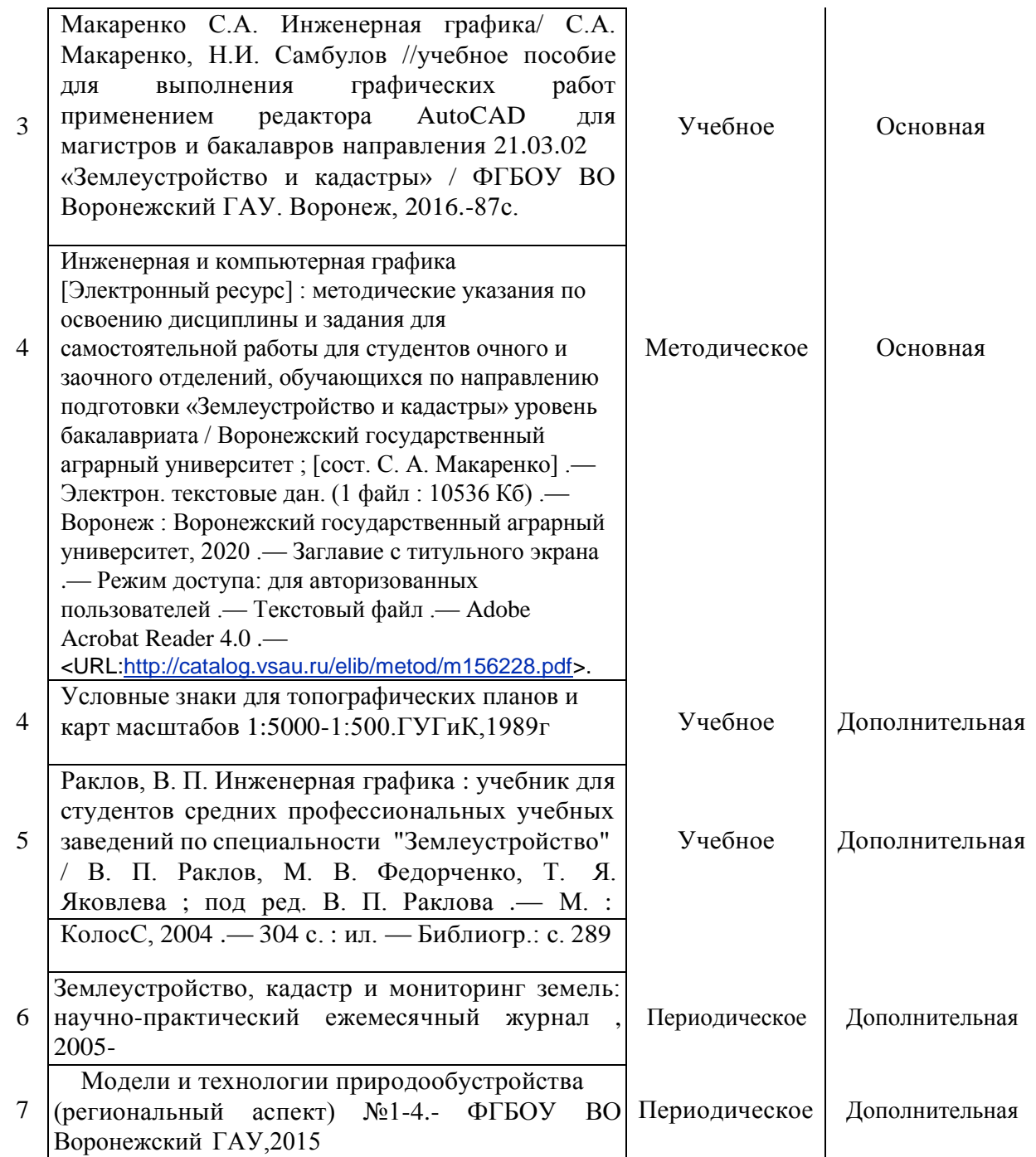

### **6.2 Ресурсы сети Интернет 6.2.1. Электронные библиотечные системы**

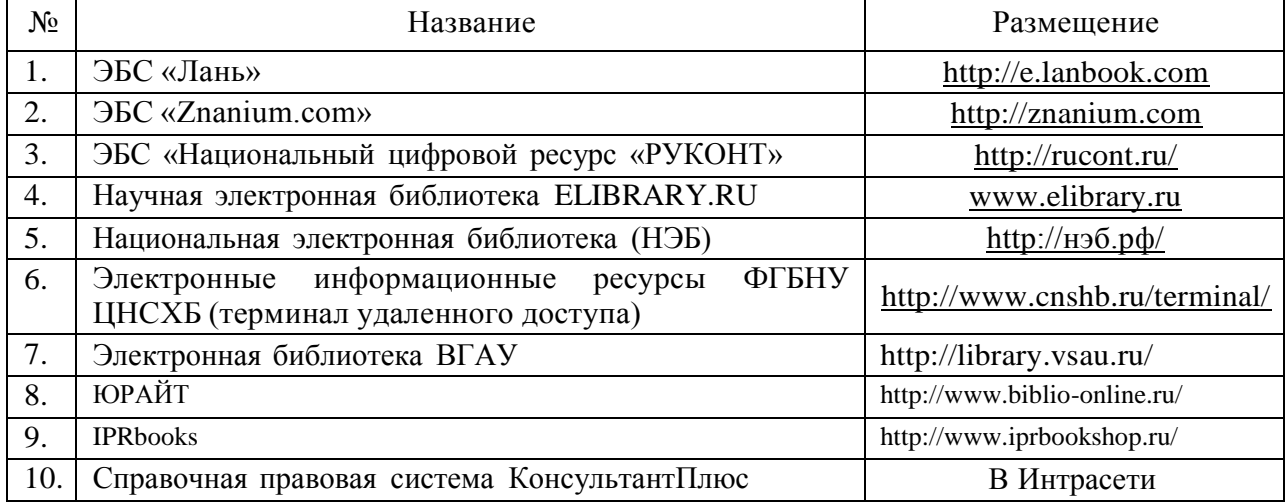

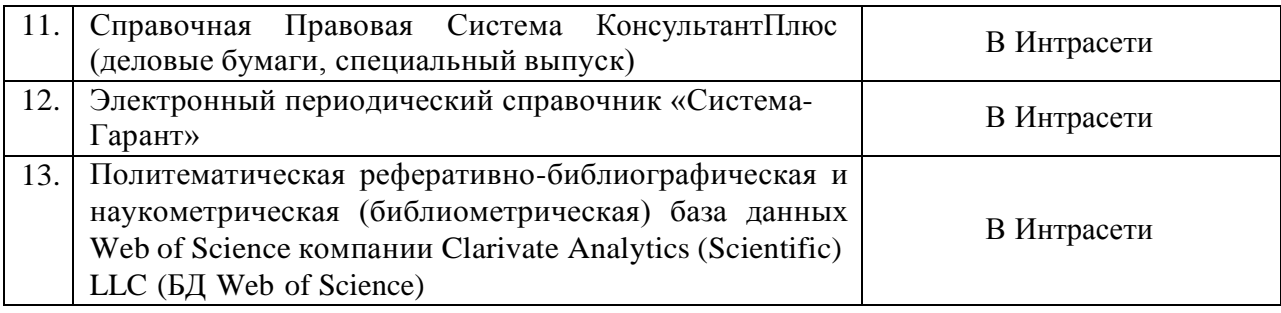

# **6.2.2. Профессиональные базы данных и информационные системы**

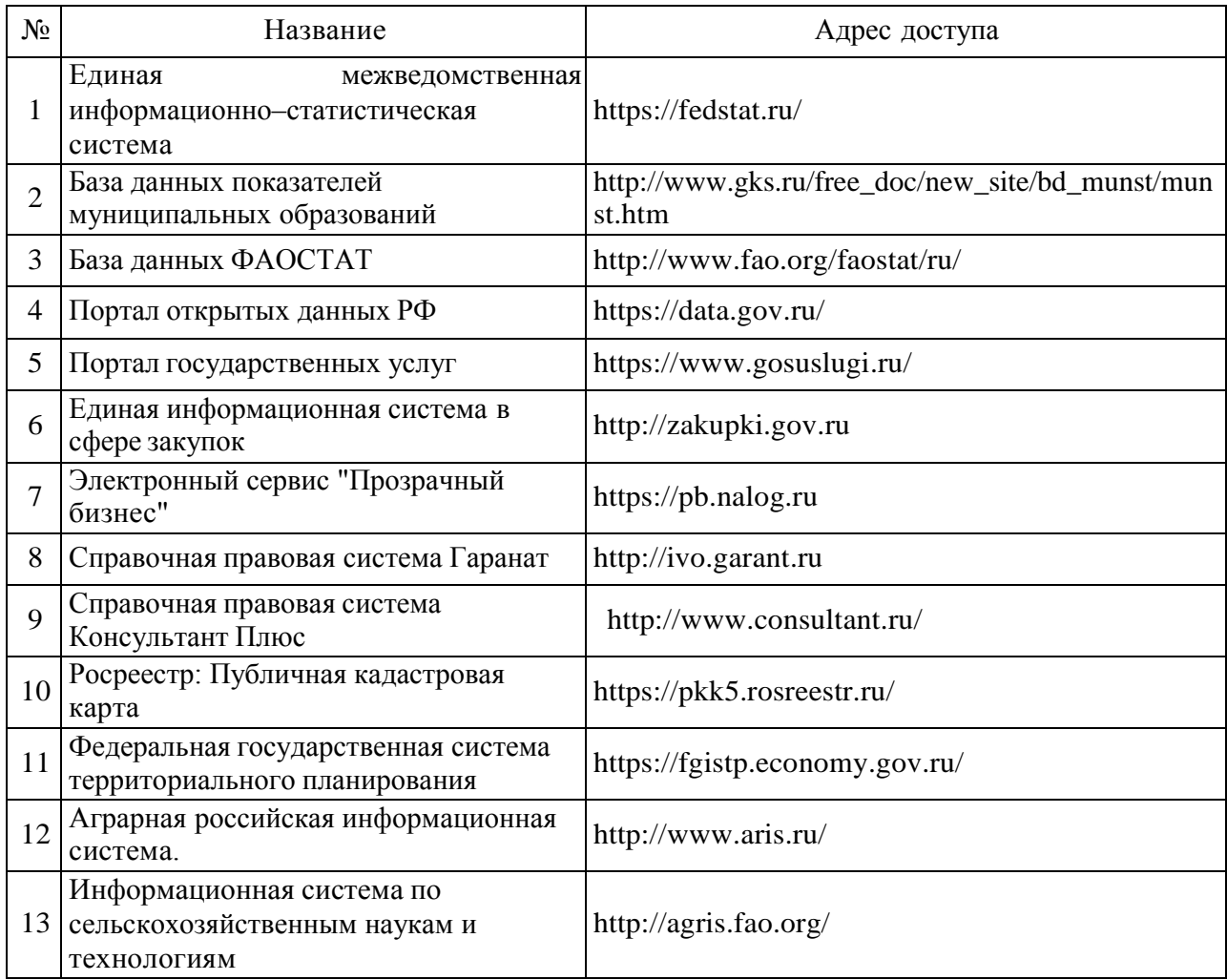

# **6.2.3. Сайты и информационные порталы**

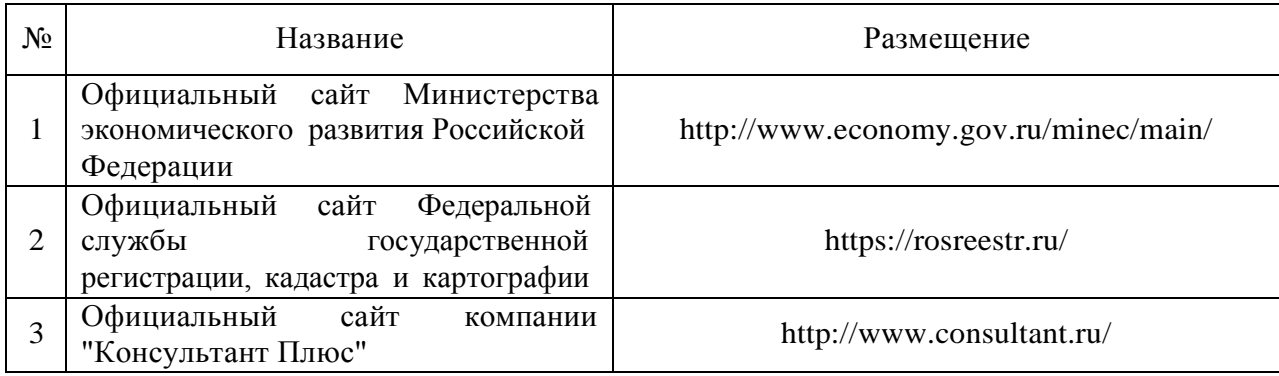

4

# **7 Материально-техническое и программное обеспечение дисциплины**

## **7.1. Помещения для ведения образовательного процесса и оборудование**

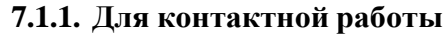

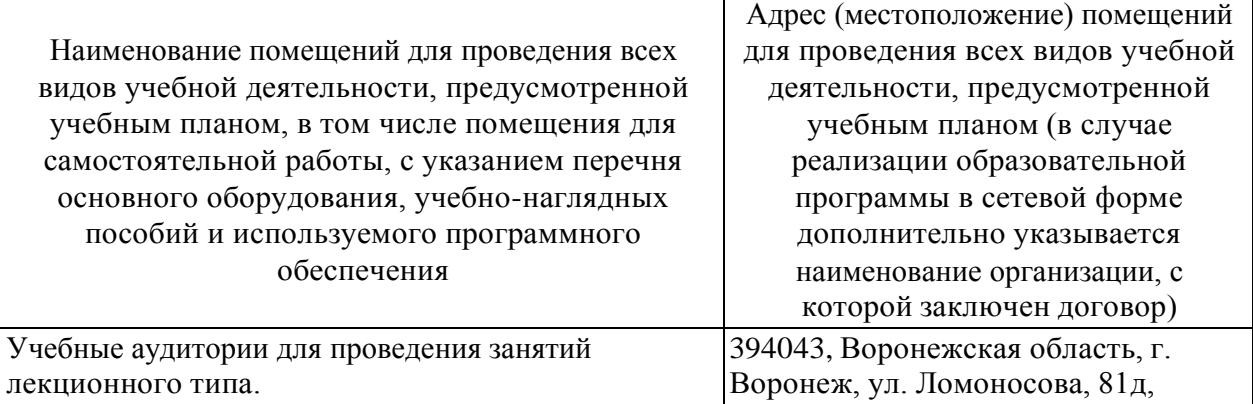

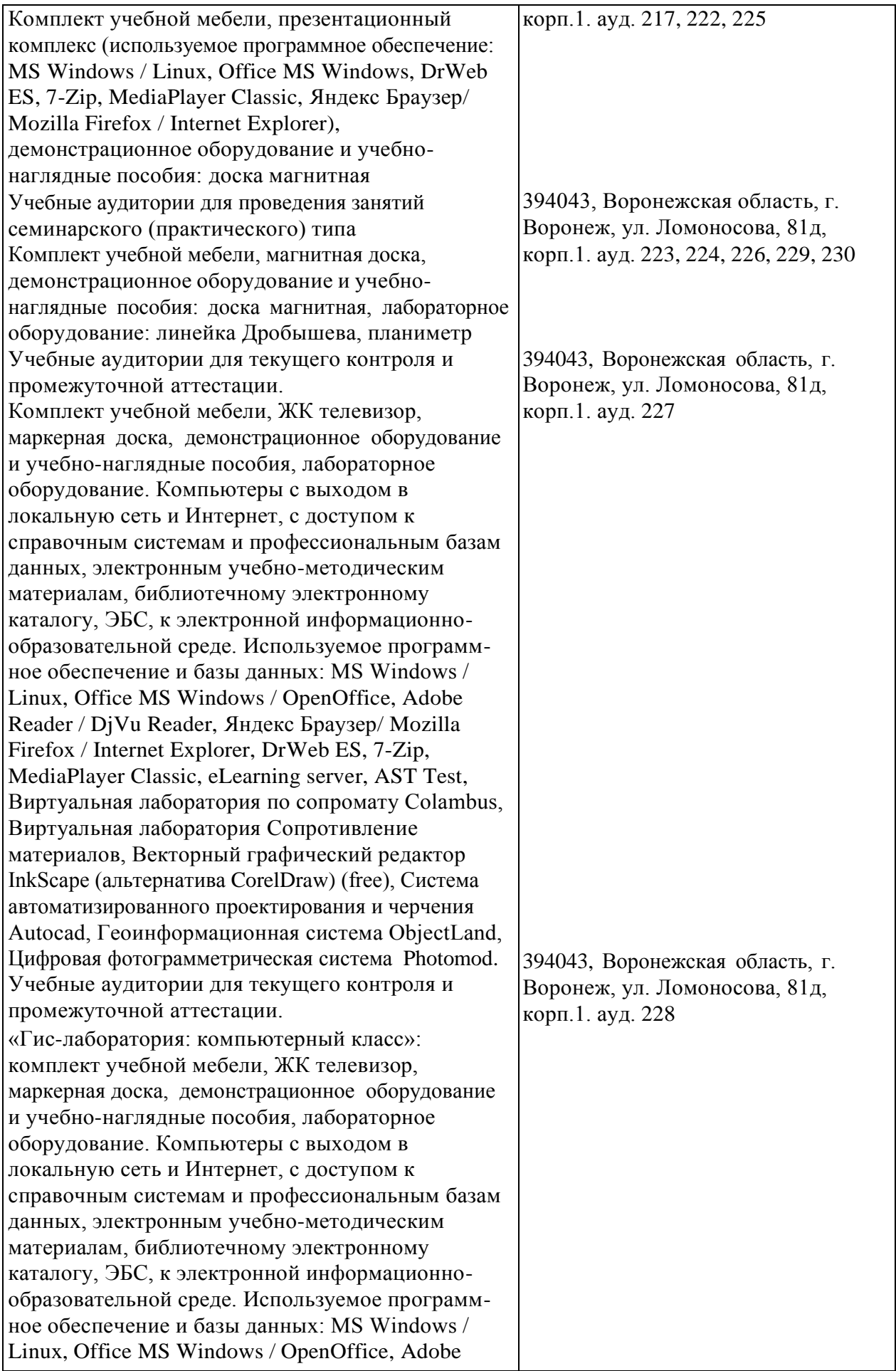

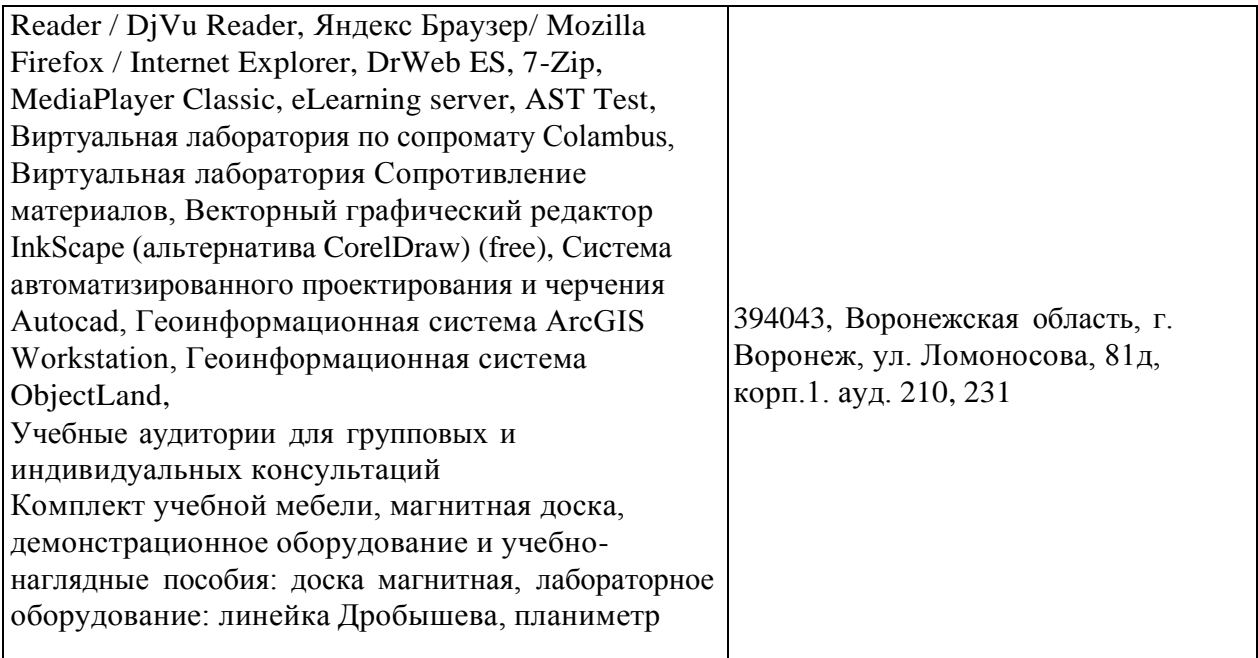

# **7.1.2. Для самостоятельной работы**

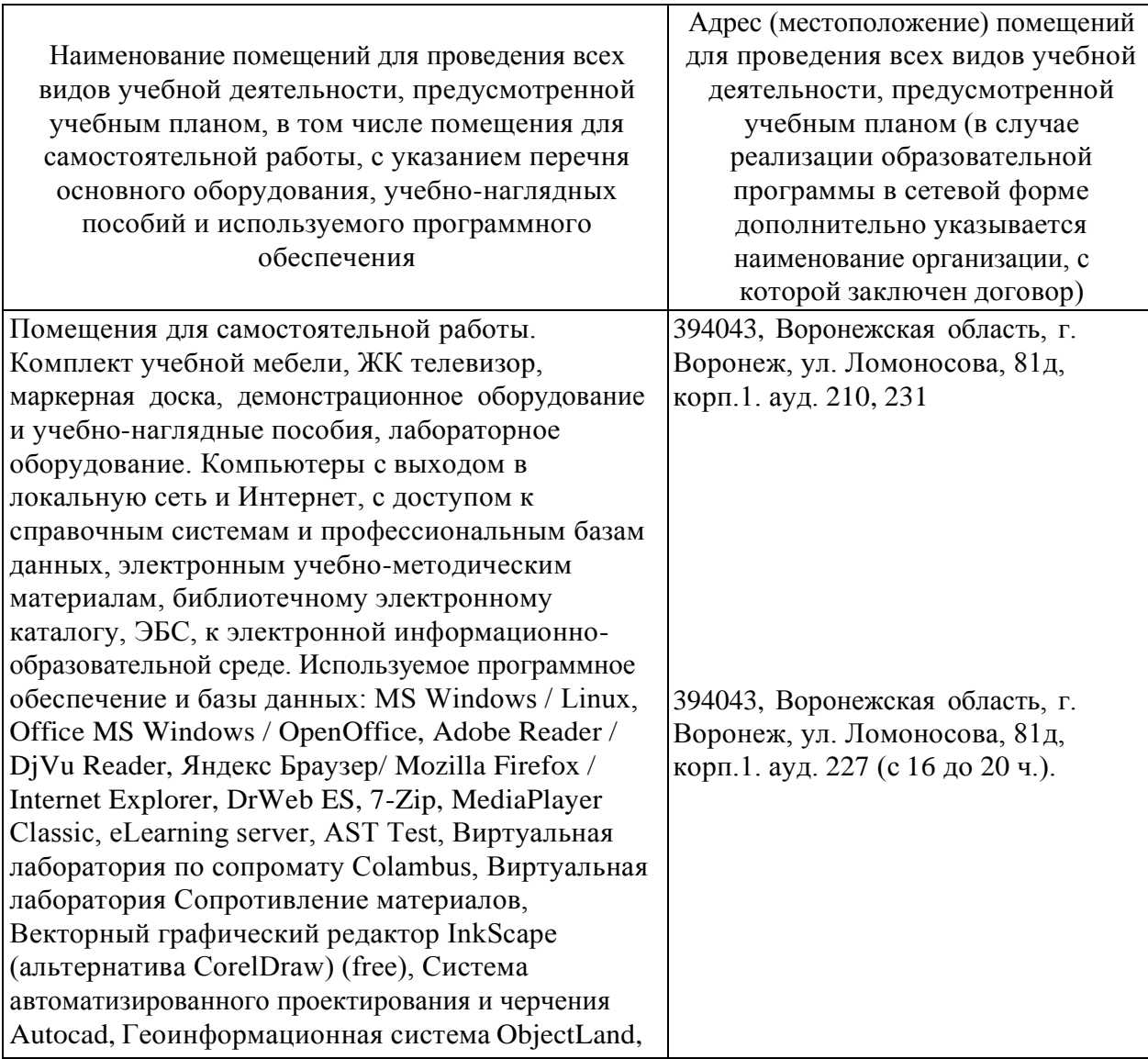

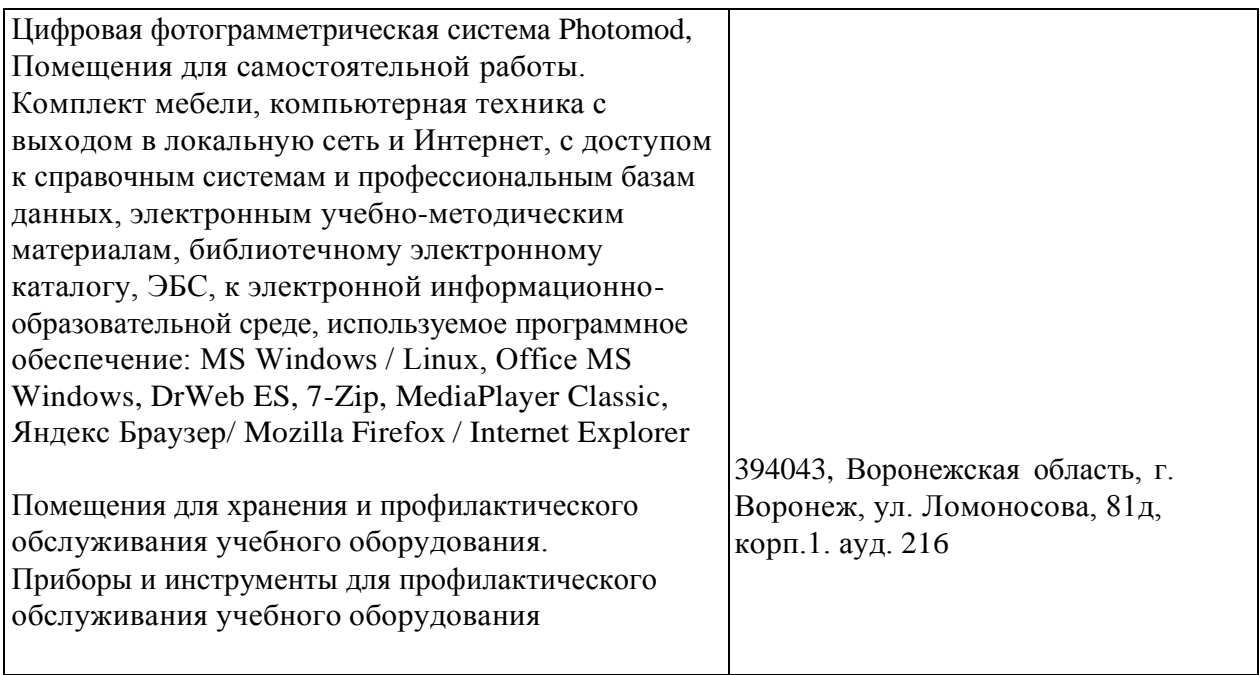

# **7.2. Программное обеспечение**

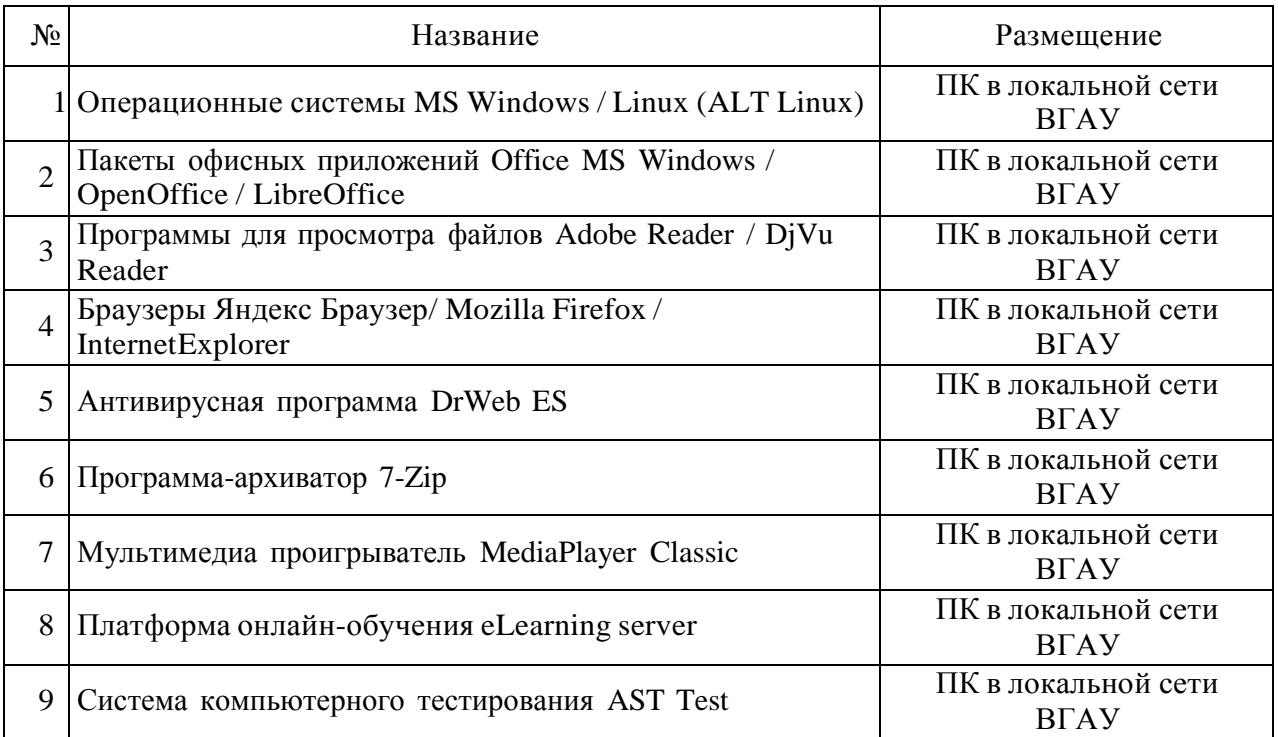

# **7.2.1. Программное обеспечение общего назначения**

# **7.2.2. Специализированное программное обеспечение**

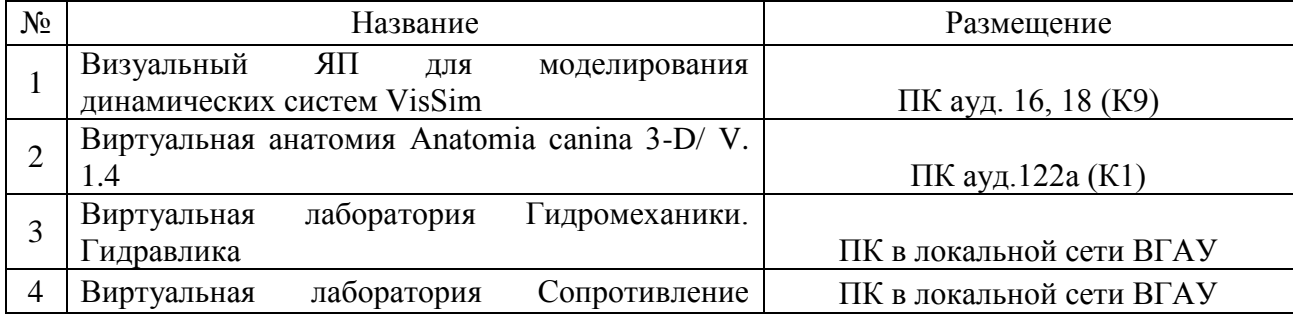

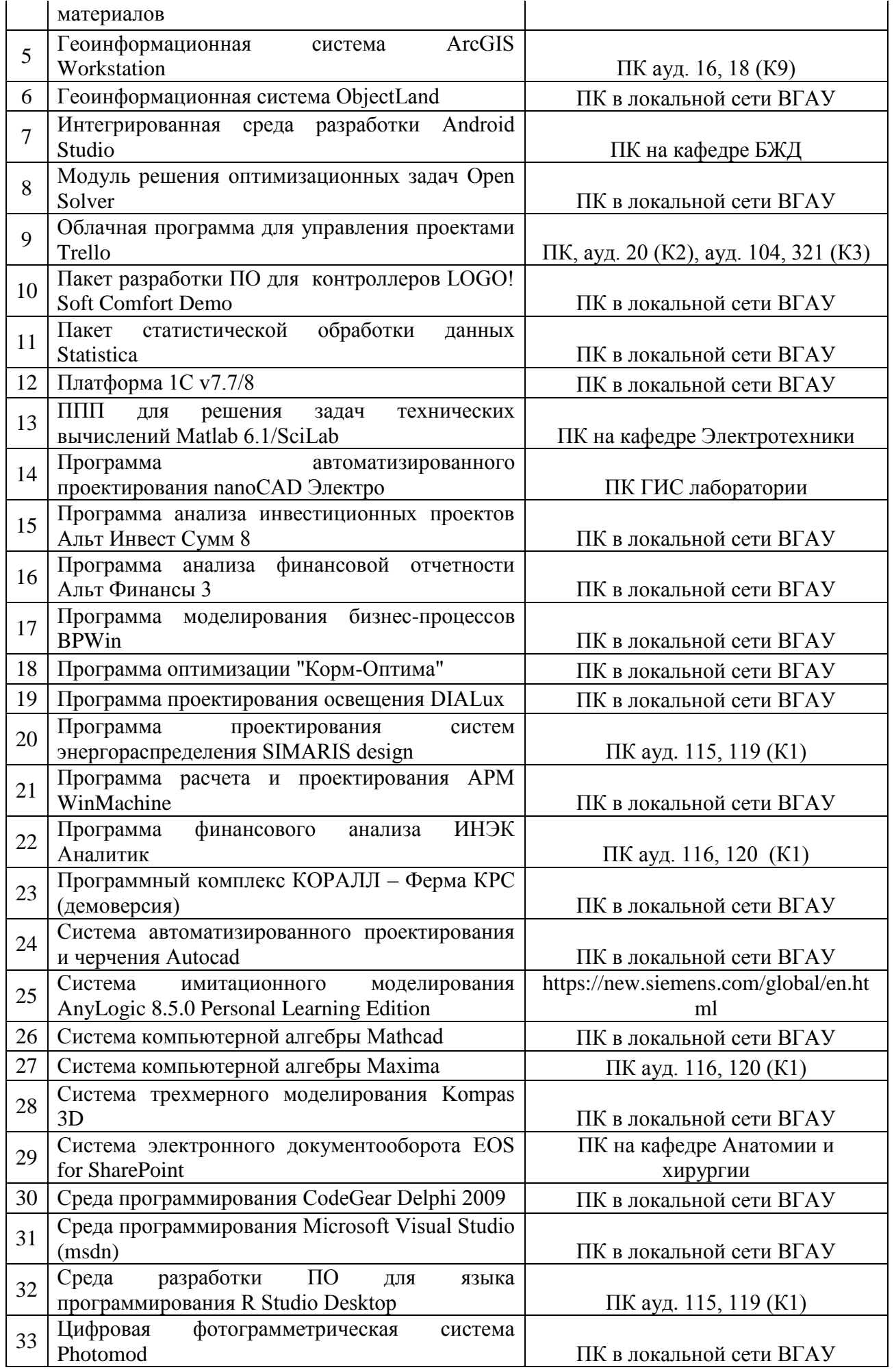

# **8 Междисциплинарные связи**

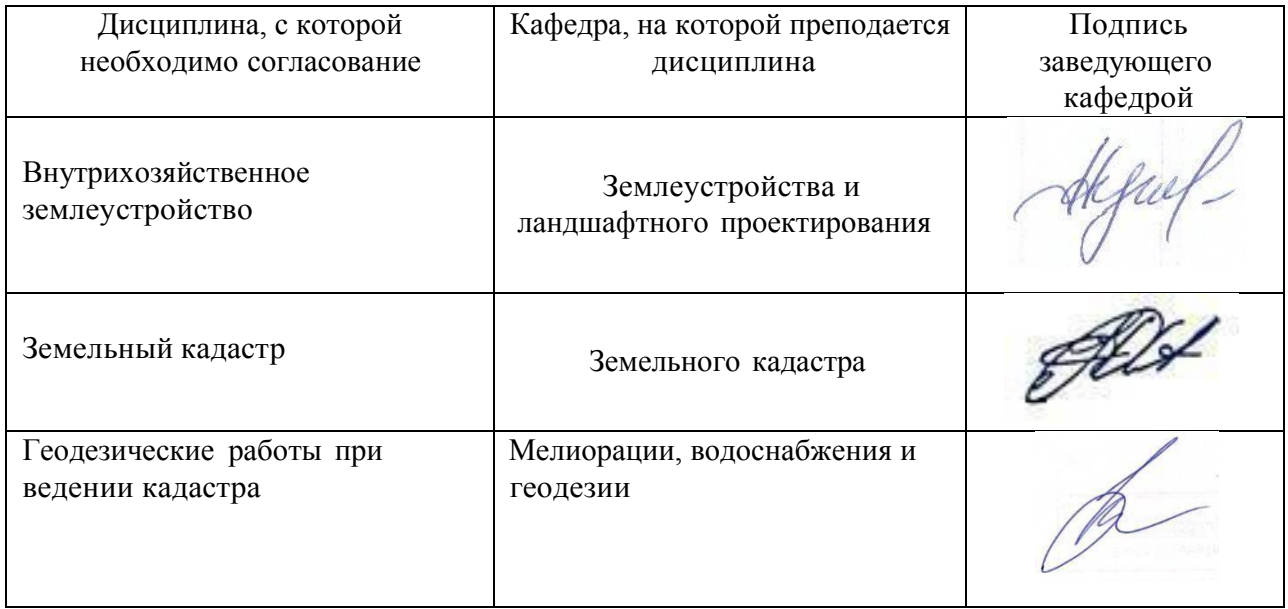

### **Лист периодических проверок рабочей программы и информация о внесенных изменениях**

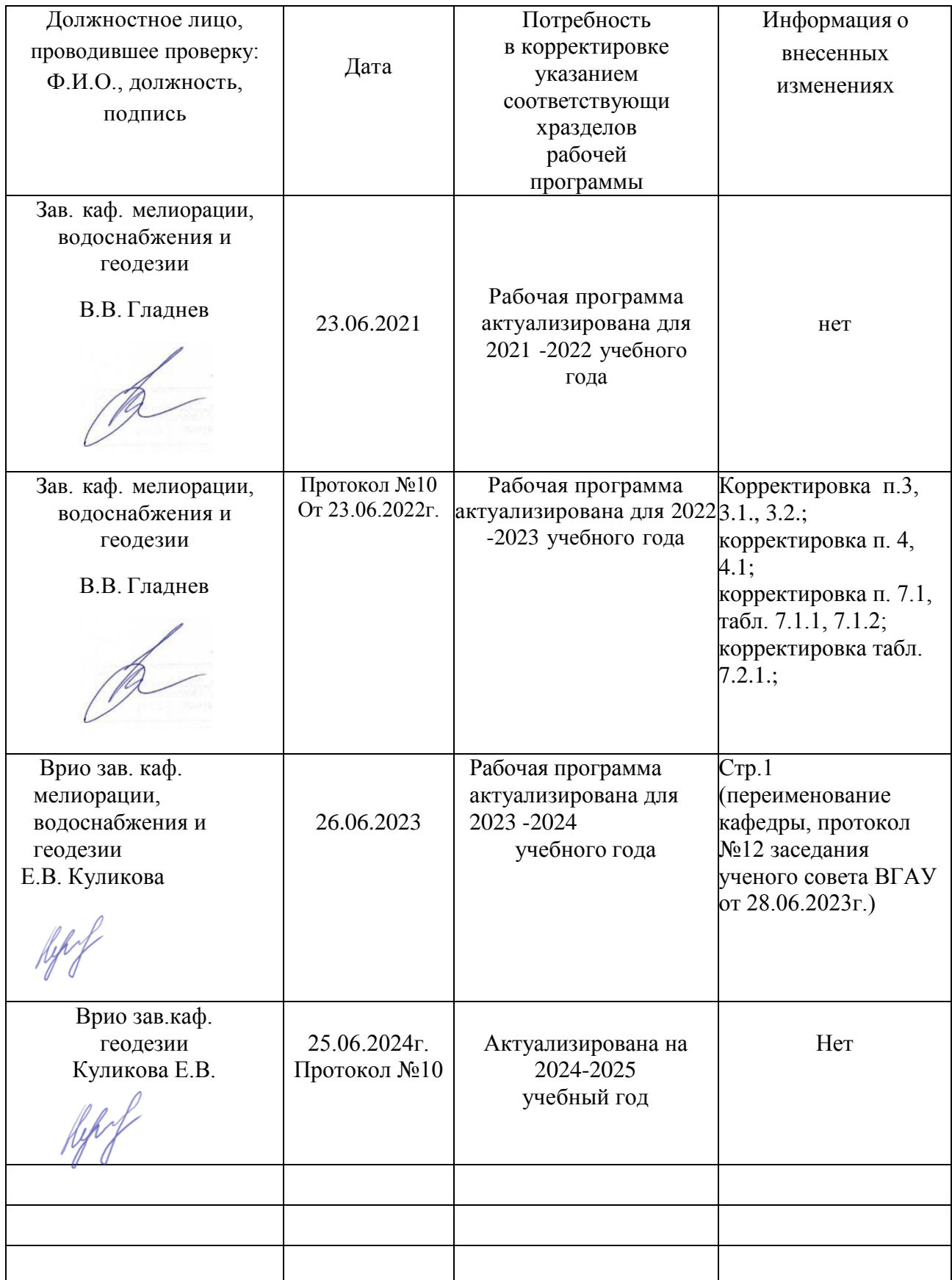